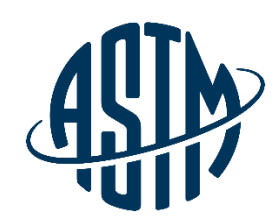

**ASTM INTERNATIONAL** Helping our world work better

# **Editorial Module: Process of Developing and Revising a Standard**

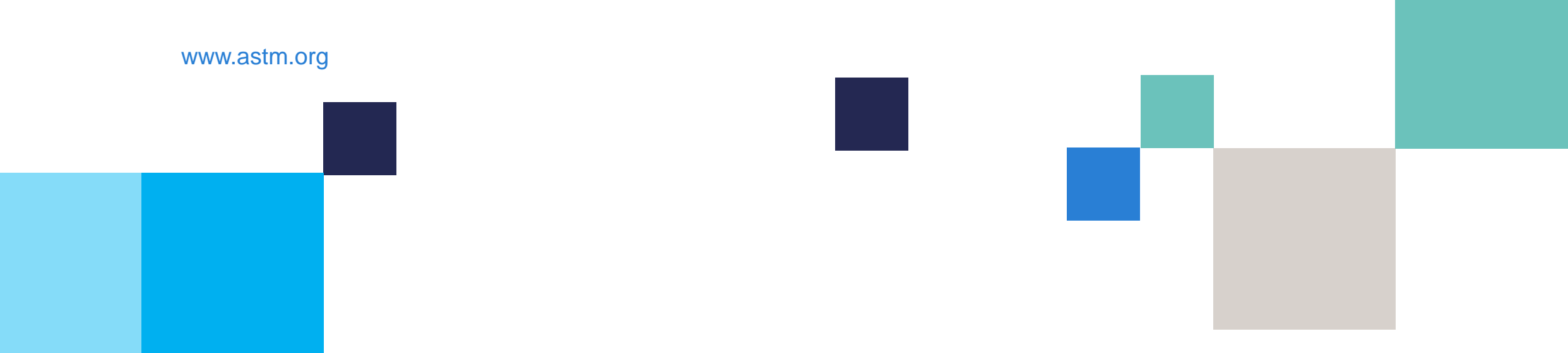

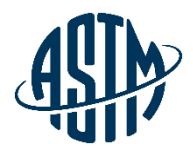

#### **Objectives**

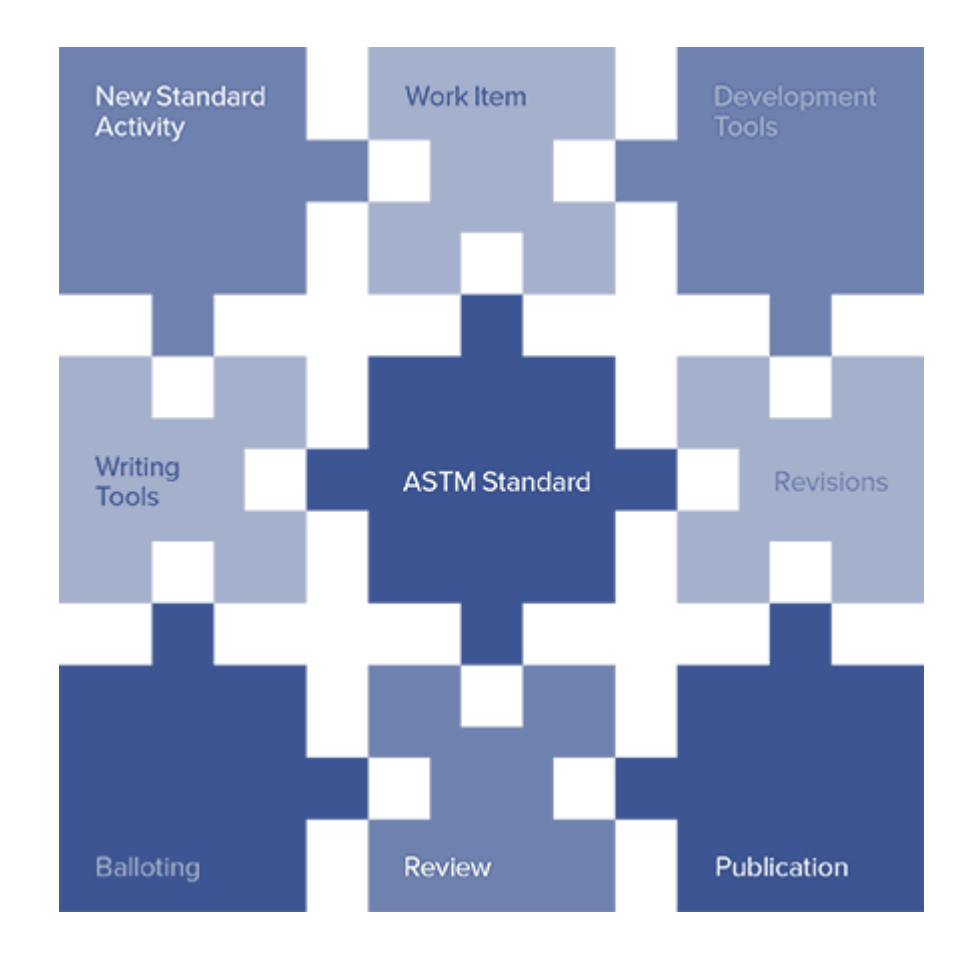

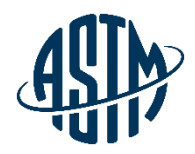

#### **New Standard Activity**

- ➢ Determine if new standard is needed
- $\triangleright$  Identify key stakeholders
- ➢ Identify Committee and Subcommittee
- ➢ Register a Work Item

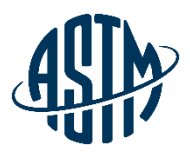

#### **Work Items**

- ➢ Register Work Item at [www.astm.org](http://www.astm.org/)
- ➢ What is needed?
	- ➢ Title
	- ➢ Scope
	- ➢ Keywords
	- $\triangleright$  Target date for first ballot
	- ➢ Expected target date for approval
	- ➢ Authorization from Subcommittee Chair or Subcommittee Members at a meeting

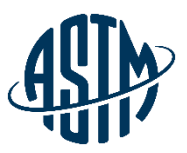

# **Registering a Work Item**

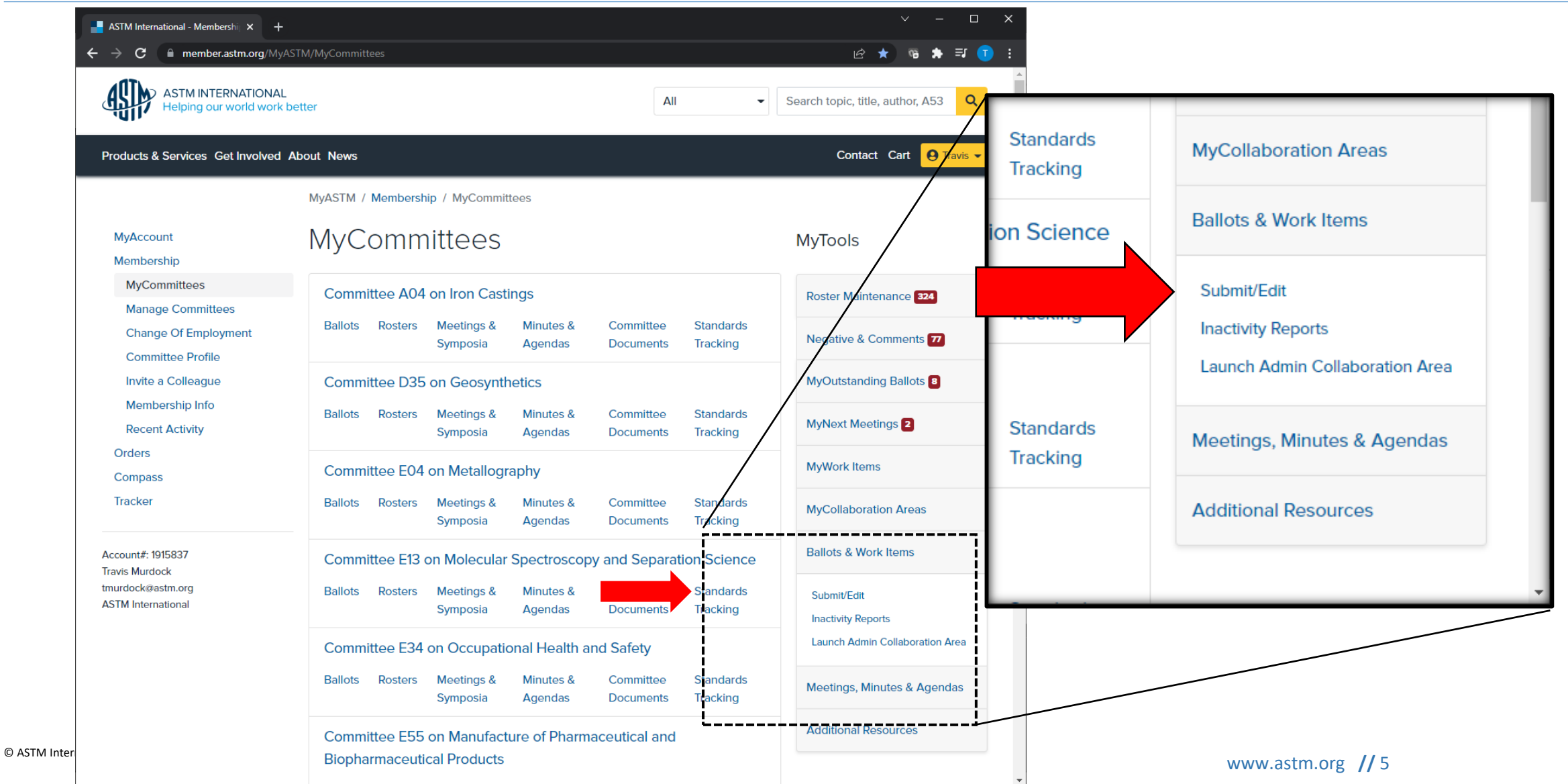

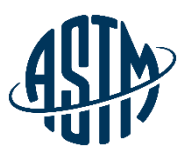

### **Registering a Work Item**

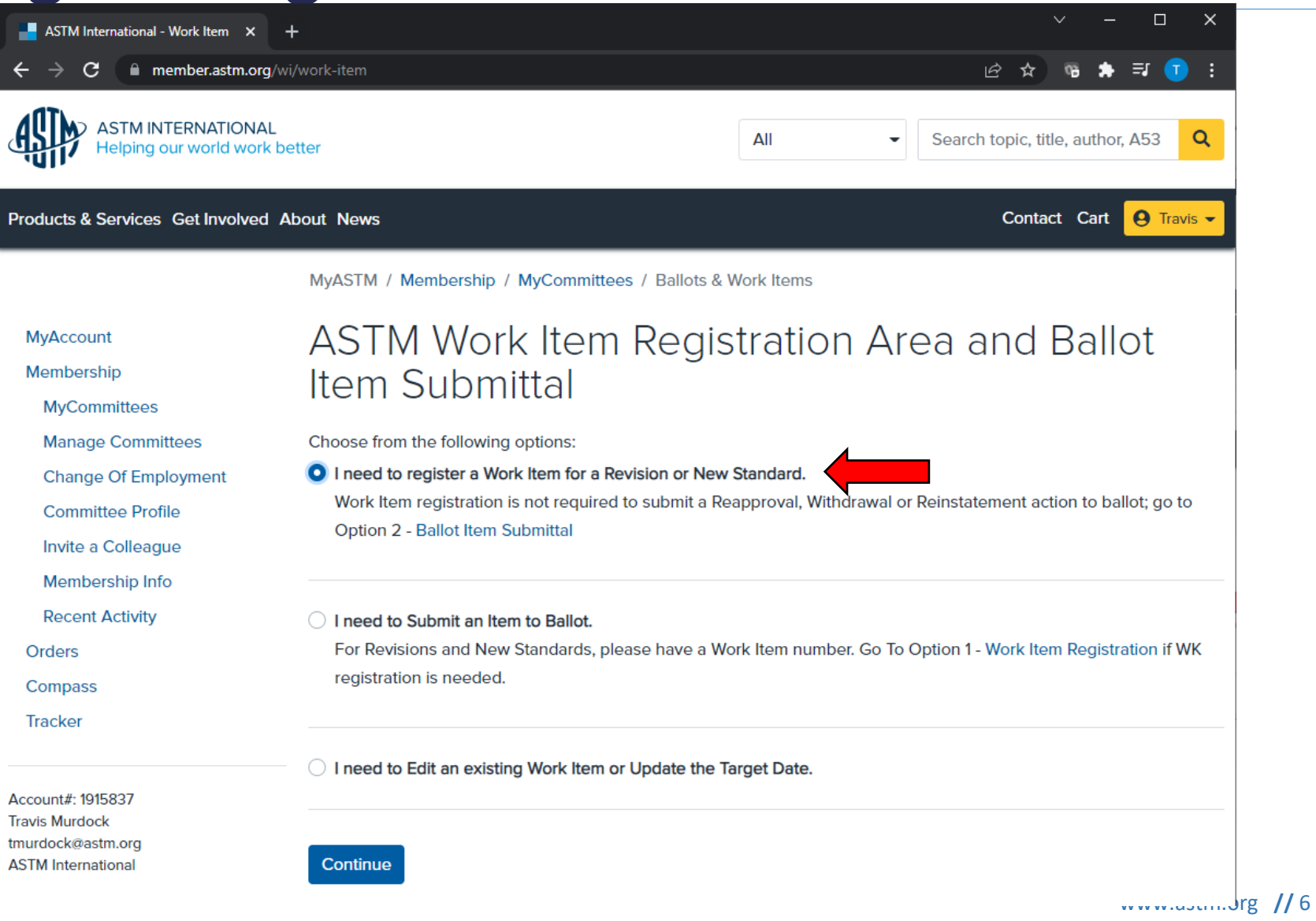

#### **What does a Work Item do?**

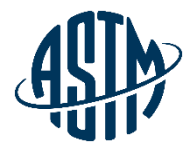

- ➢ Provides tracking number WK25321
- ➢ Alerts those on the Standards Tracking Service and those searching the ASTM website
- $\triangleright$  Stimulates participation from outside of task group

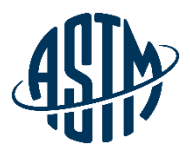

# **DEVELOPMENT TOOLS**

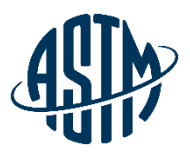

### **Standard Development Tools**

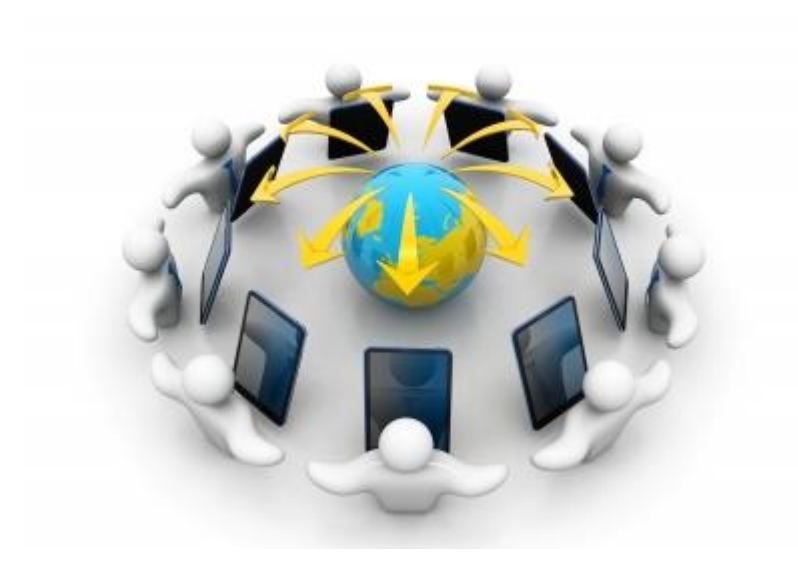

- ➢ Virtual Meetings
- ➢ Collaboration Area
- ➢ Writing Tools
- ➢ Draft Templates
- ➢ Developmental Editing

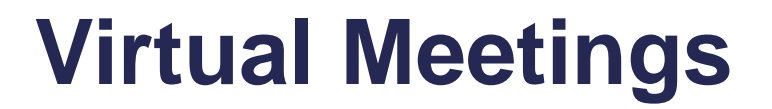

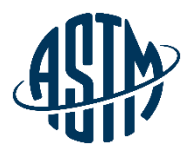

- $\triangleright$  Online document viewing and editing during the meeting
- ➢ Arranged through your Staff Manager or through the MyASTM Section of the website
- ➢ Saves time and expenses on meeting face-to-face
- ➢ ASTM uses WebEx, an excellent vehicle for these virtual meetings

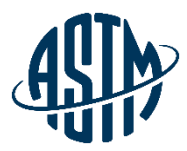

#### **Collaboration Area**

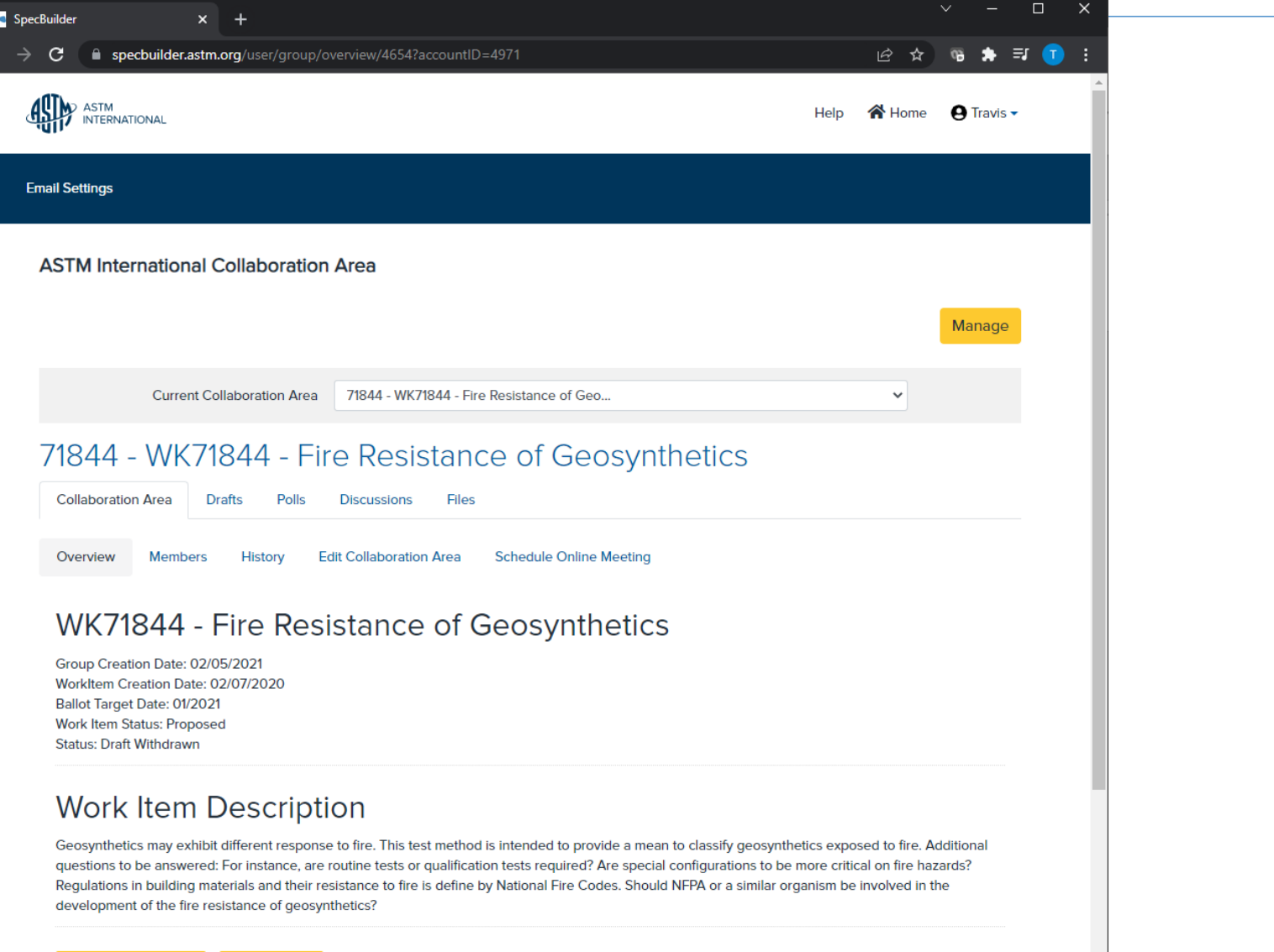

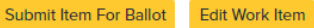

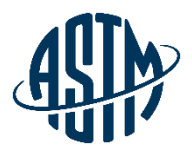

# **WRITING TOOLS**

# **Submit Your Draft in Word**

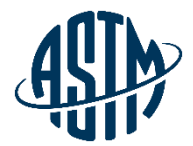

- ➢ ASTM requests WORD for balloting purposes.
- $\triangleright$  TCO takes your WORD file and converts it to PDF for the ASTM website online balloting area.
- ➢ Developmental editor works directly with you in WORD to develop your draft.
- ➢ Committee editor converts the WORD file into XML (Extensible Markup Language) for composition and electronic publishing purposes.

### **Form and Style Manual**

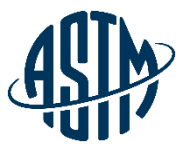

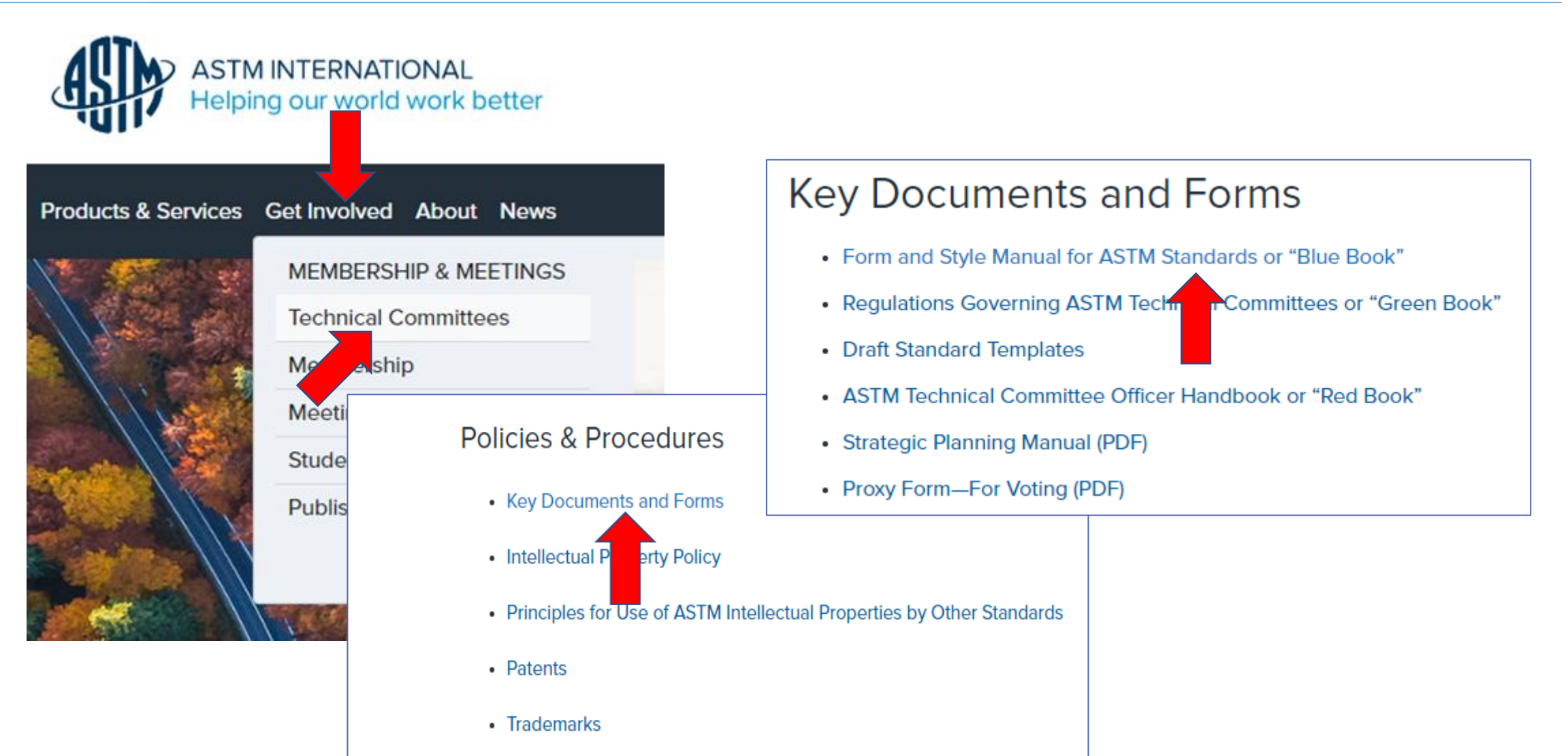

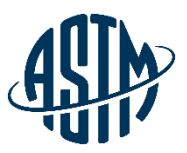

#### **Form and Style Contents**

#### Preface

Introduction

Definitions

Part A. Form of ASTM Test Methods

Part B. Form of ASTM Specifications

Part C. Form of Other Types of ASTM Standards

Part D. Use of the Modified Decimal Numbering System

Part E. Terminology in ASTM Standards

Part F. Caveats and Other Legal Aspects In Standards-Special Instructions

Part G. Standards Style Manual

Part H. Use of SI Units in ASTM Standards

Annex A. SI Quick Reference Guide

**Summary of Changes** 

Index

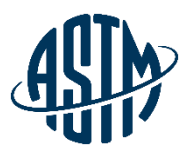

#### **ASTM Templates**

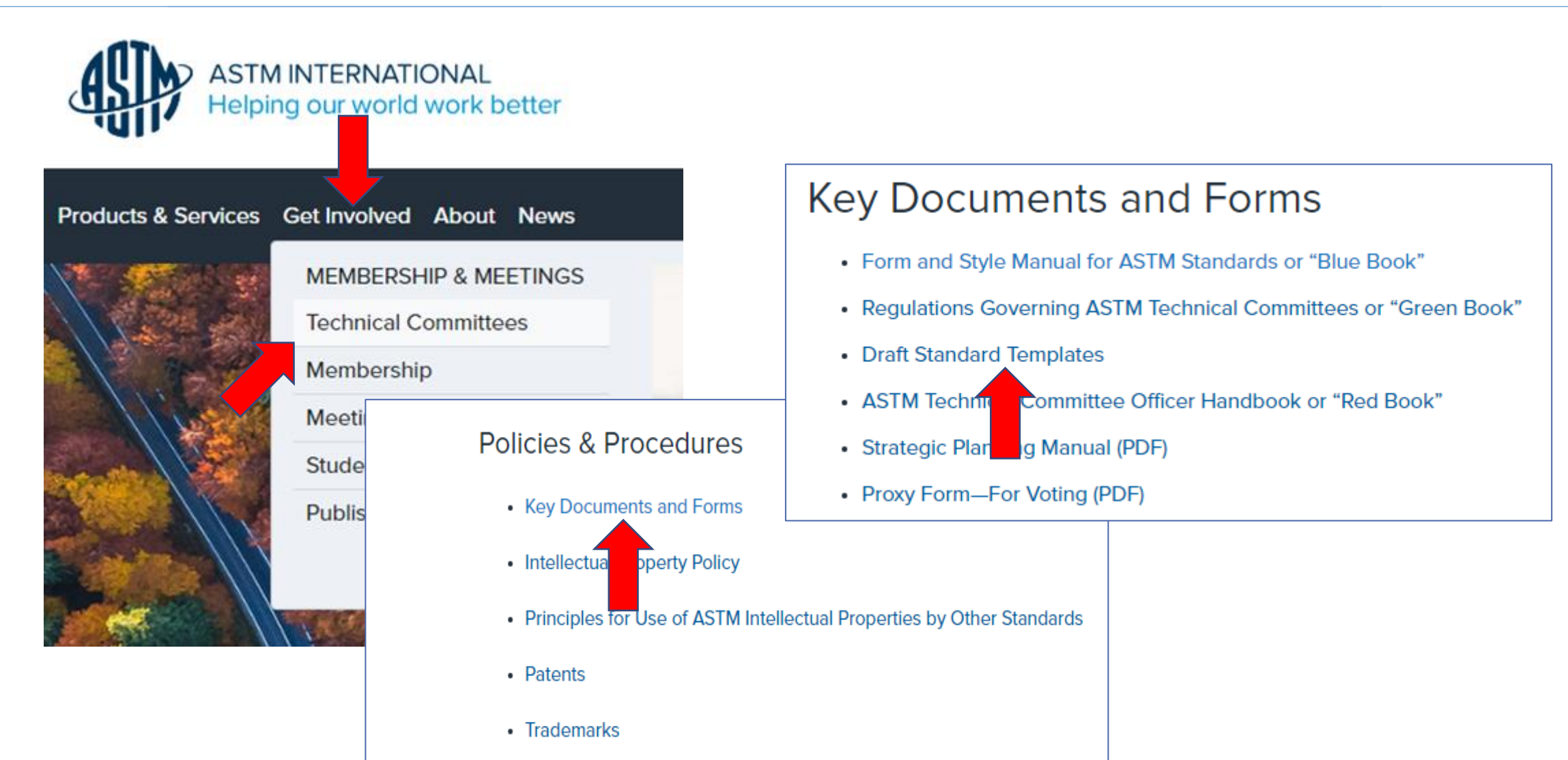

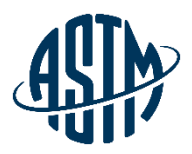

#### **ASTM Template**

- ➢ Templates for: Test Method, Specification, Guide/Practice, Classification, and Terminology
- $\triangleright$  Detailed instructions are provided with the template

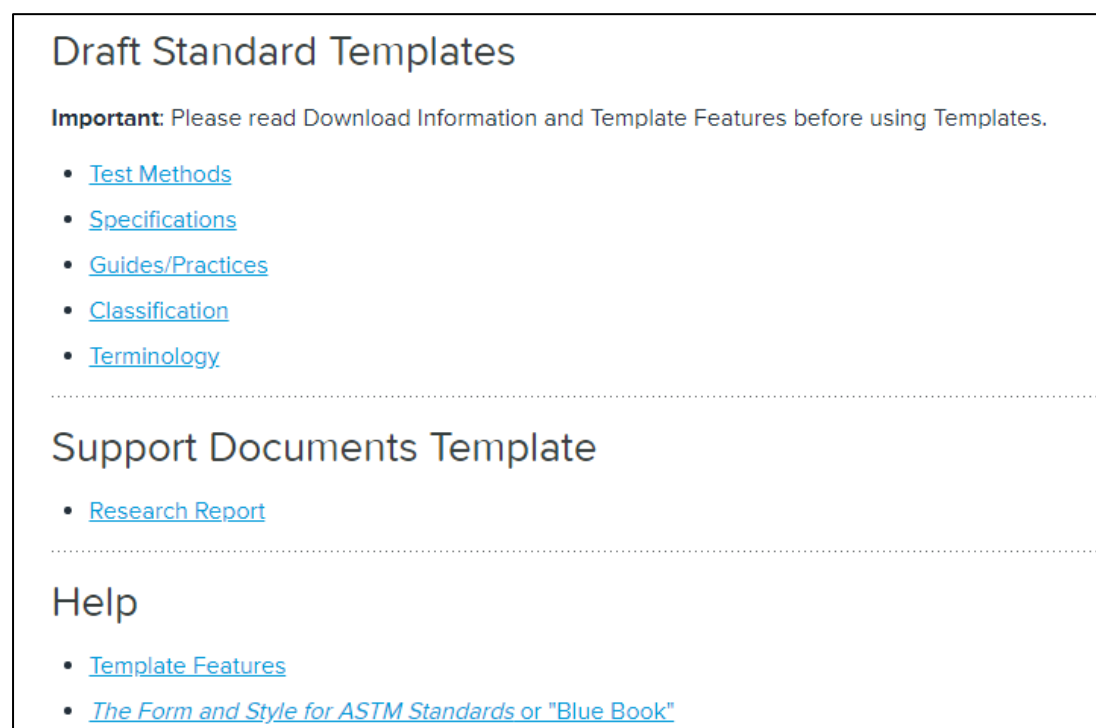

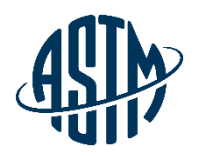

#### **ASTM Template Features**

- $\triangleright$  Suggested and mandatory headings are provided; mandatory headings are in RED
- $\triangleright$  Dialog box prompts to insert Title and Footnote 1
- $\triangleright$  Ability to insert tables, figures and equations
- ➢ Auto Numbering (this is a limited but helpful feature)
- $\triangleright$  Layout in one column format for ballot/editing purposes

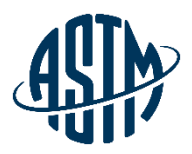

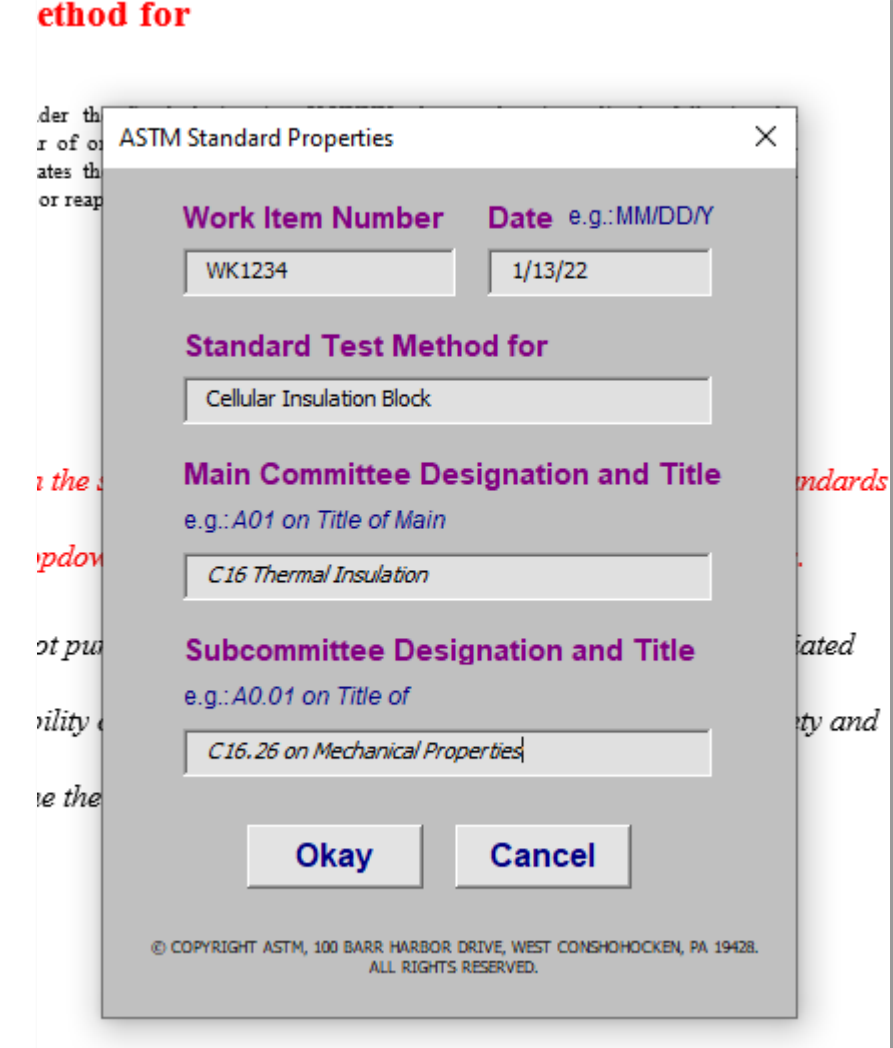

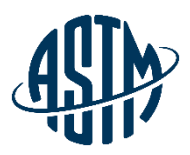

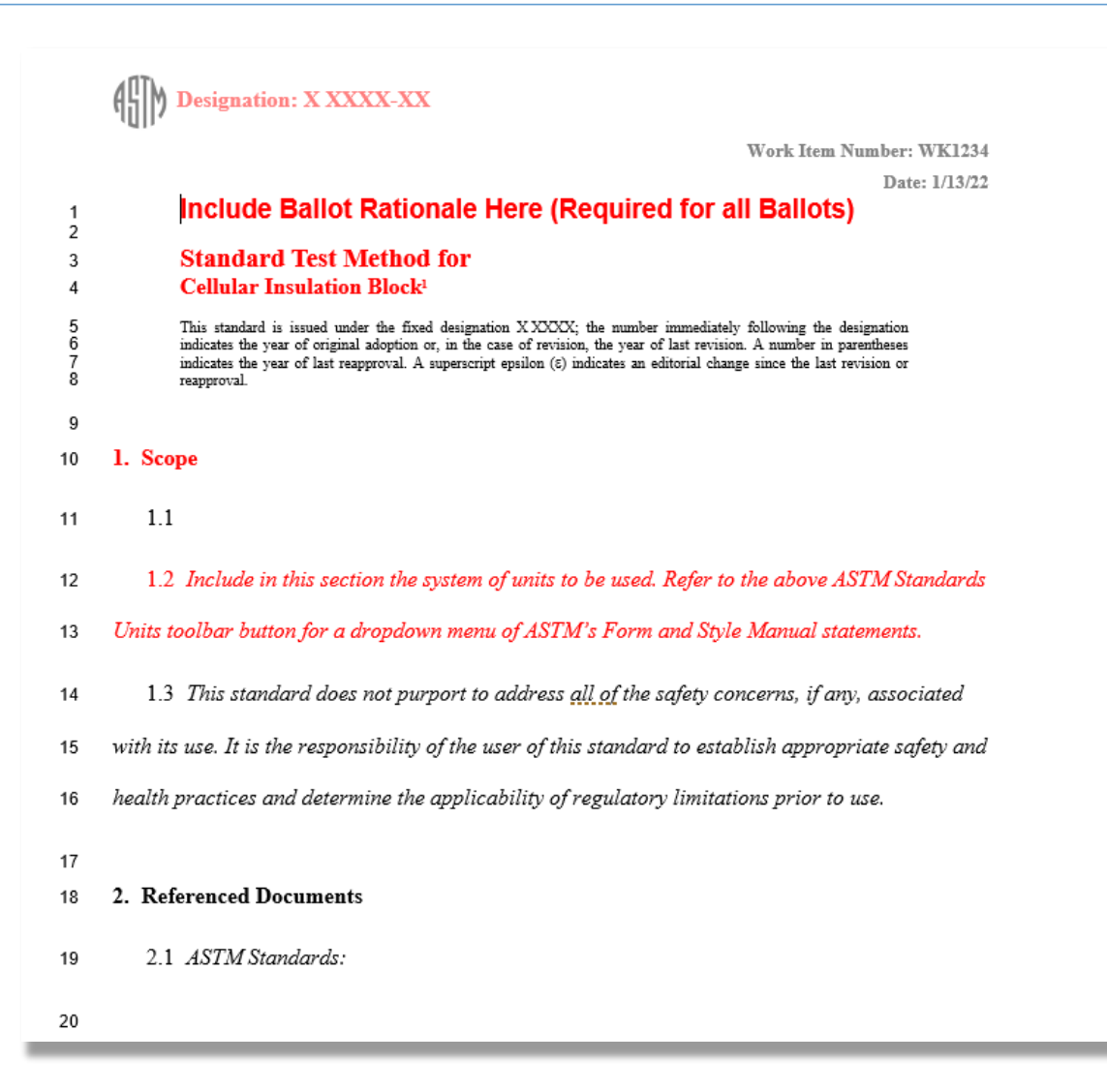

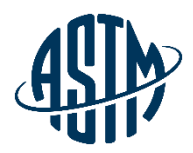

17

#### 2. Referenced Documents 18

- 2.1 ASTM Standards: 19
- 20
- 3. Terminology 21
- 3.1 Definitions: 22

<sup>1</sup> This test method is under the jurisdiction of ASTM Committee C16 Thermal Insulation and is the direct responsibility of Subcommittee C16.26 on Mechanical Properties.

Current edition approved XXX. XX, XXXX. Published XX XXXX. DOI:10.1520/XXXXX-XX

This document is not an ASTM standard; it is under consideration within an ASTM technical committee but has not received all approvals required to become an ASTM standard. You agree not to reproduce or circulate or quote, in whole or in part, this document outside of ASTM Committee/Society activities, or submit it to any other organization or standards bodies (whether national, international, or other) except with the approval of the Chairman of the Committee having jurisdiction and the written authorization of the President of the Society. If you do not agree with these canditions please immediately destroy all copies of the document. Copyright ASTM International, 100 Barr Harbor Drive, Wast Conshohocken, PA 19438. All Rights Reserved.

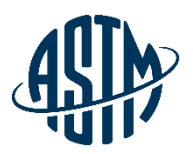

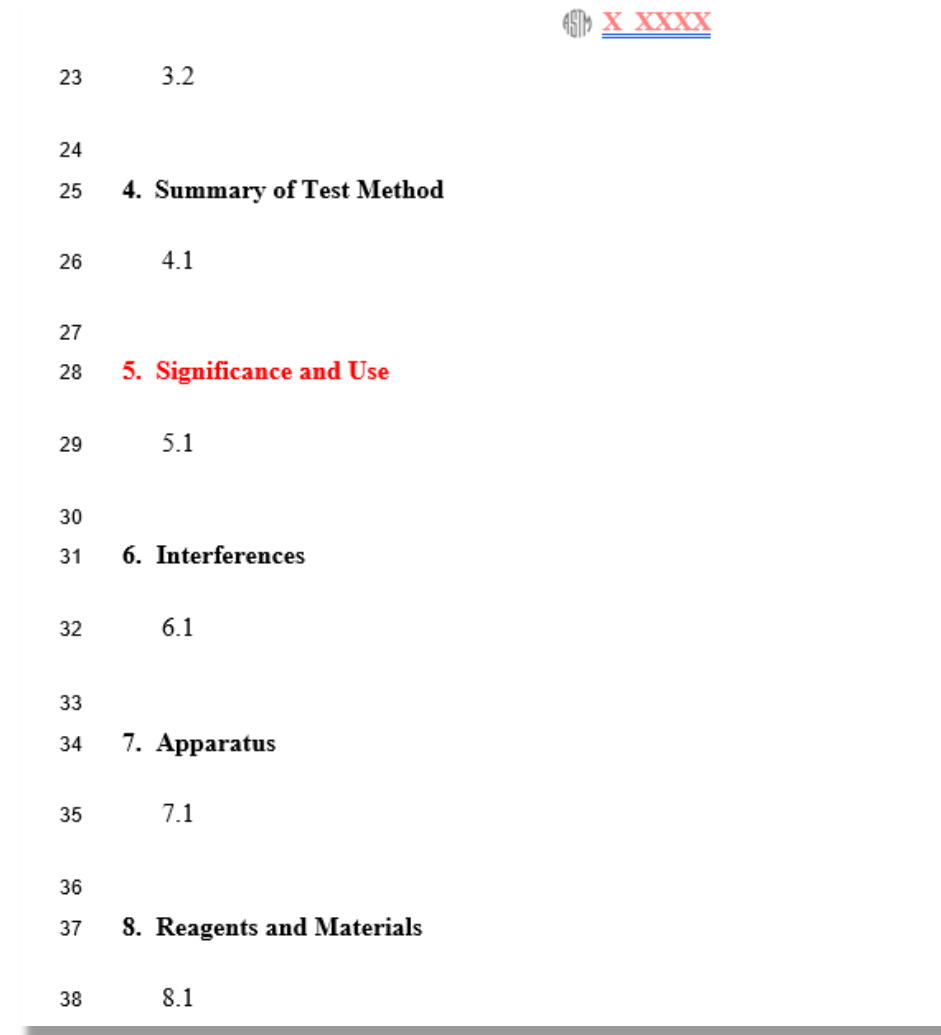

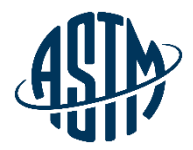

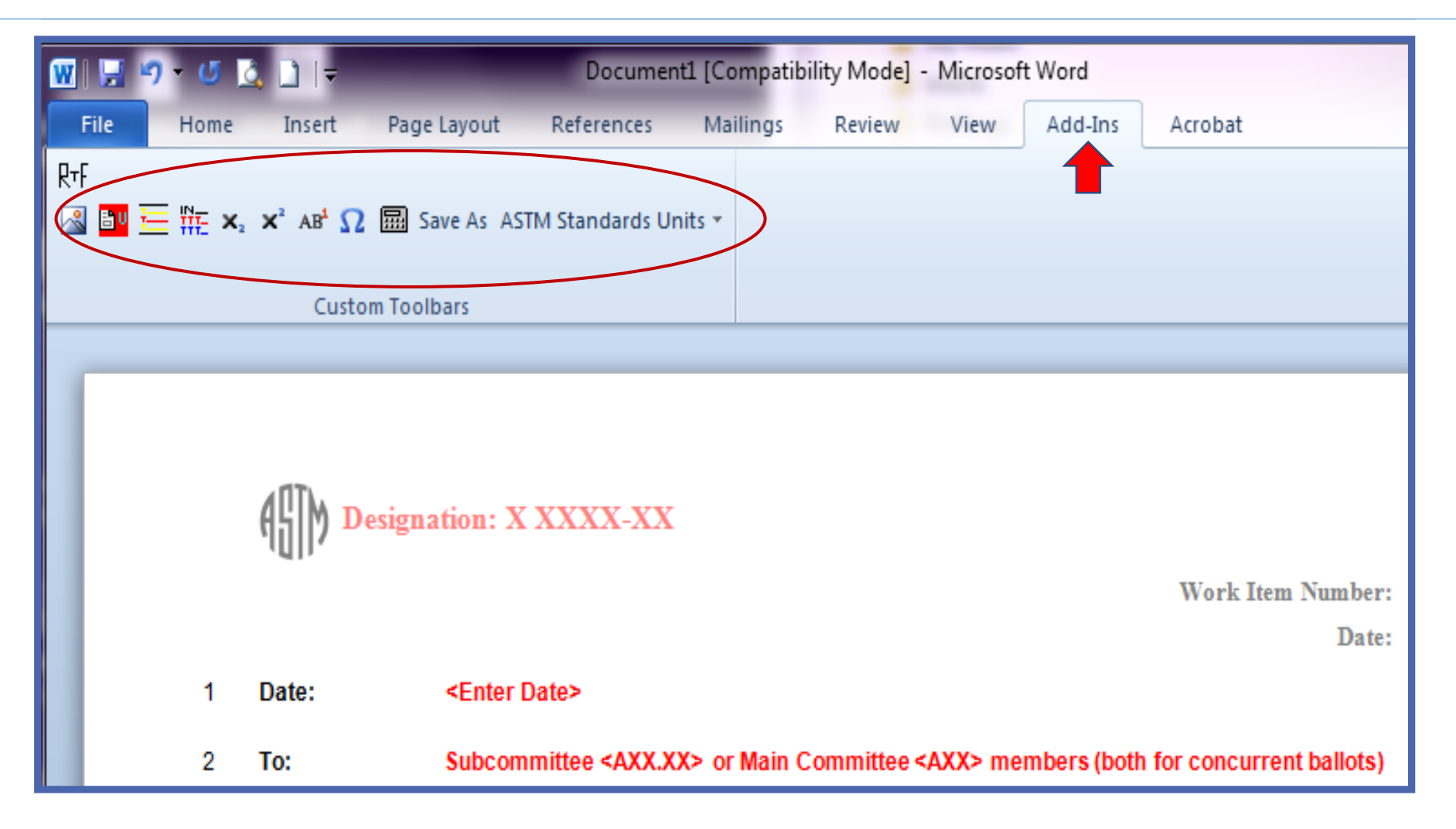

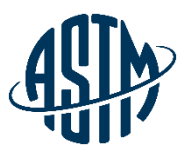

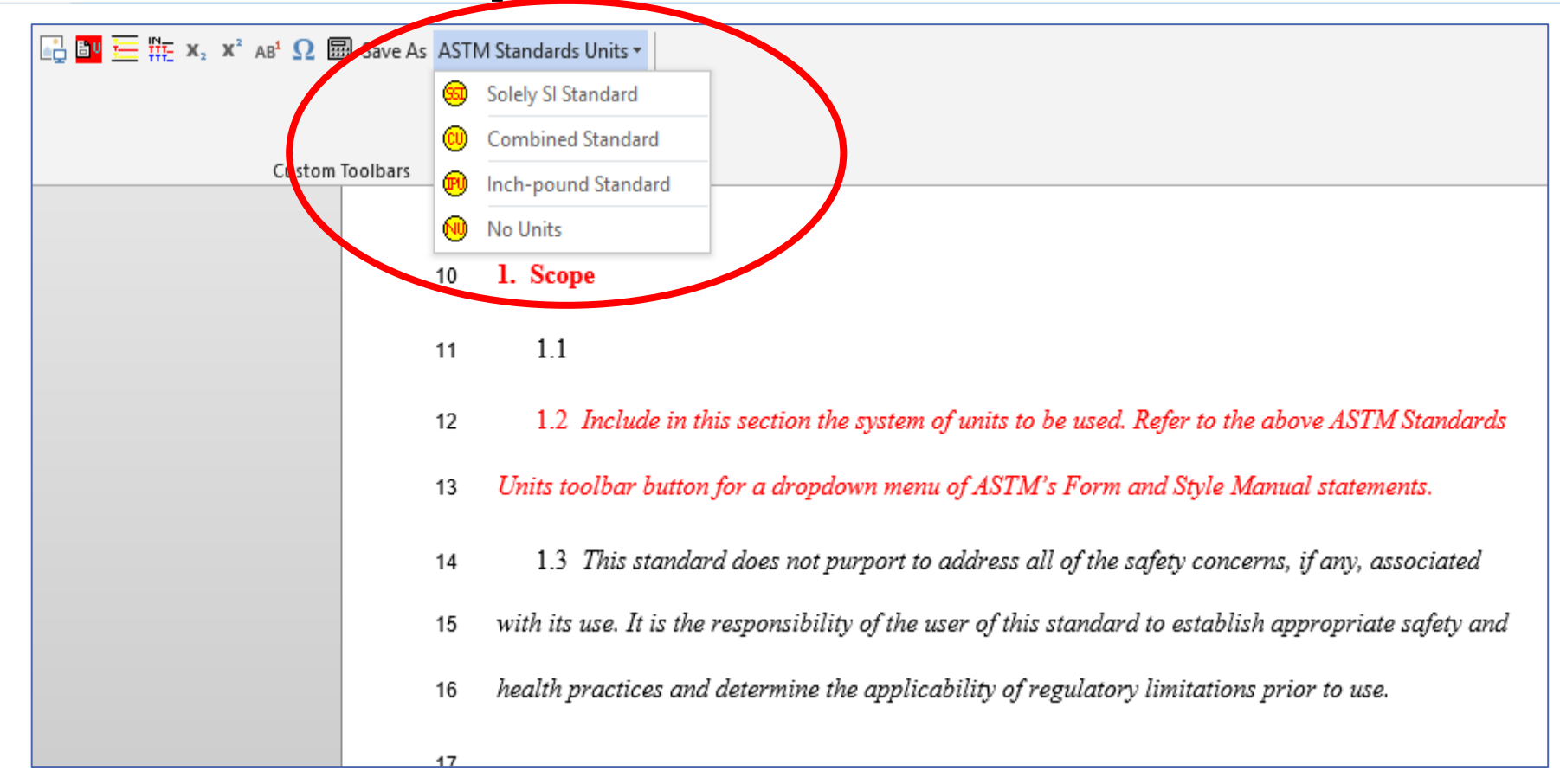

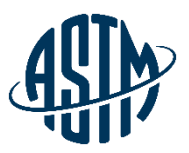

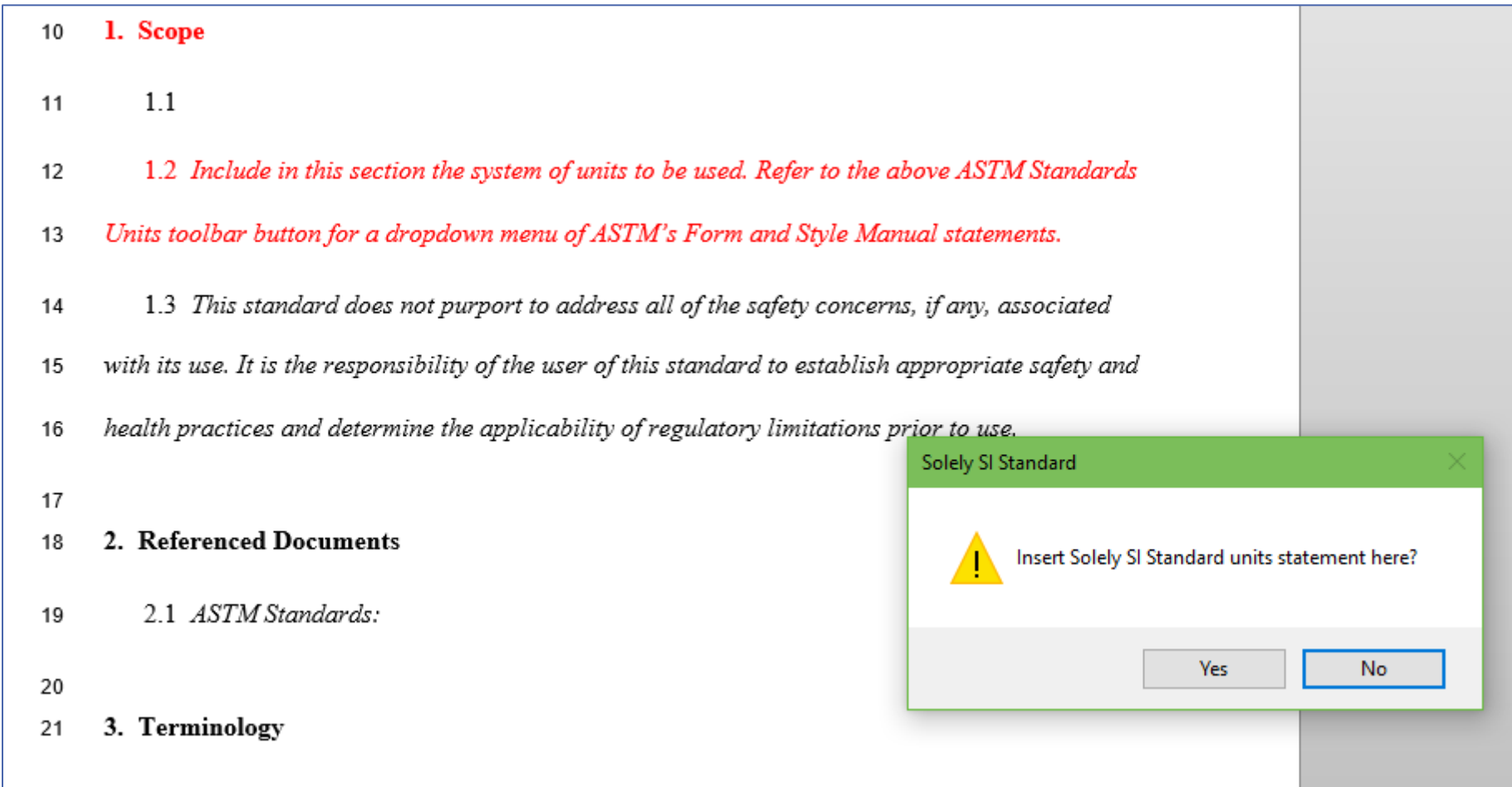

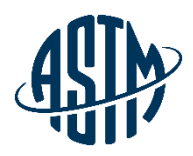

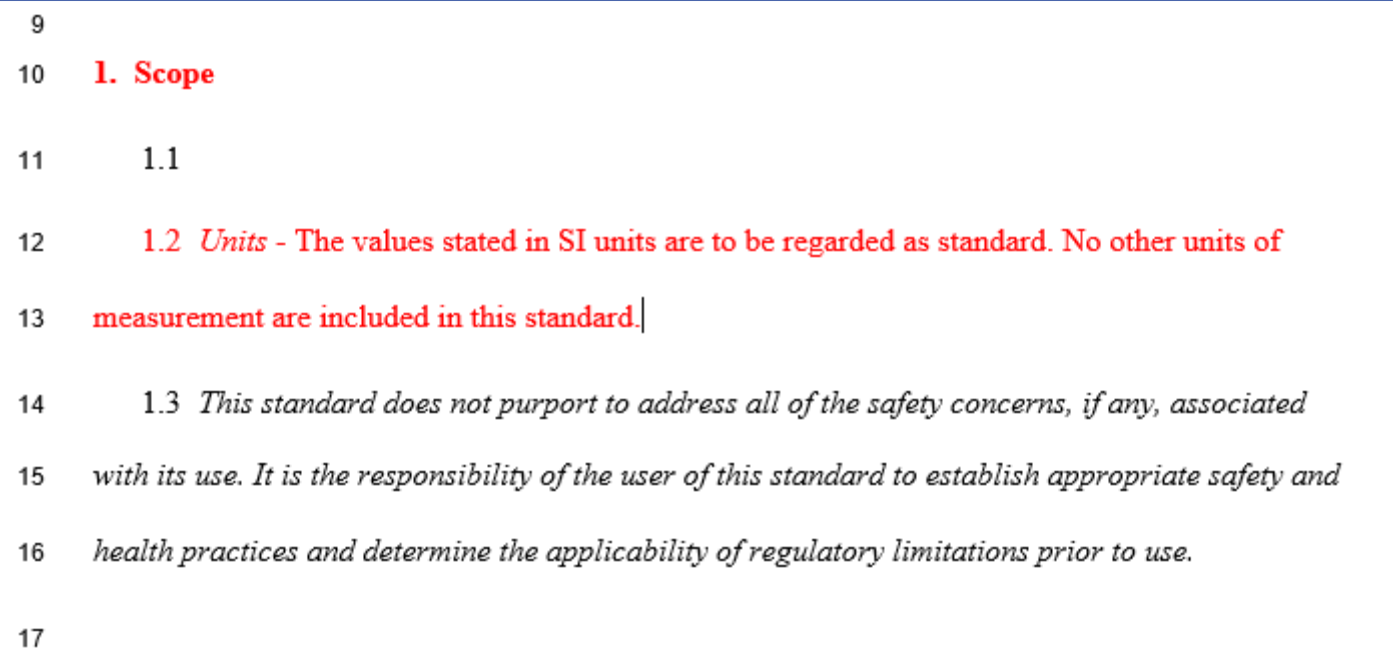

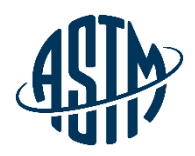

## **Developmental Editing**

- $\triangleright$  If you have questions while drafting a standard, contact the developmental editor.
- $\triangleright$  Developmental editor can be reached by phone or e-mail. Kathleen Peters [kpeters@astm.org](mailto:kpeters@astm.org) or 610-832-9650
- $\triangleright$  Developmental editor can help you with:
	- ➢ Answering questions about the Form and Style for ASTM Standards and how to apply our style to standards
	- ➢ Upfront editing of new, revised, reinstated standards
	- $\triangleright$  Assisting with artwork issues

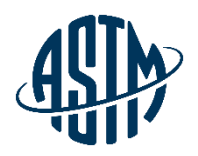

#### **Figures and Artwork**

Submit clean, readable figures

➢If revising an existing figure for ballot, submit changes to our Developmental Editor

TIF, JPG & AUTOCAD formats are acceptable

➢Graphics department will work with what you have

Color Figures

➢PDF Downloads ➢Online Volumes

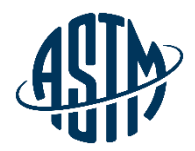

## **SVG Figures**

- Scalable Vector Graphics
	- ➢Now being incorporated into online standards
	- ➢Are searchable and do not degrade when expanded
	- ➢Available in up-to-date browsers

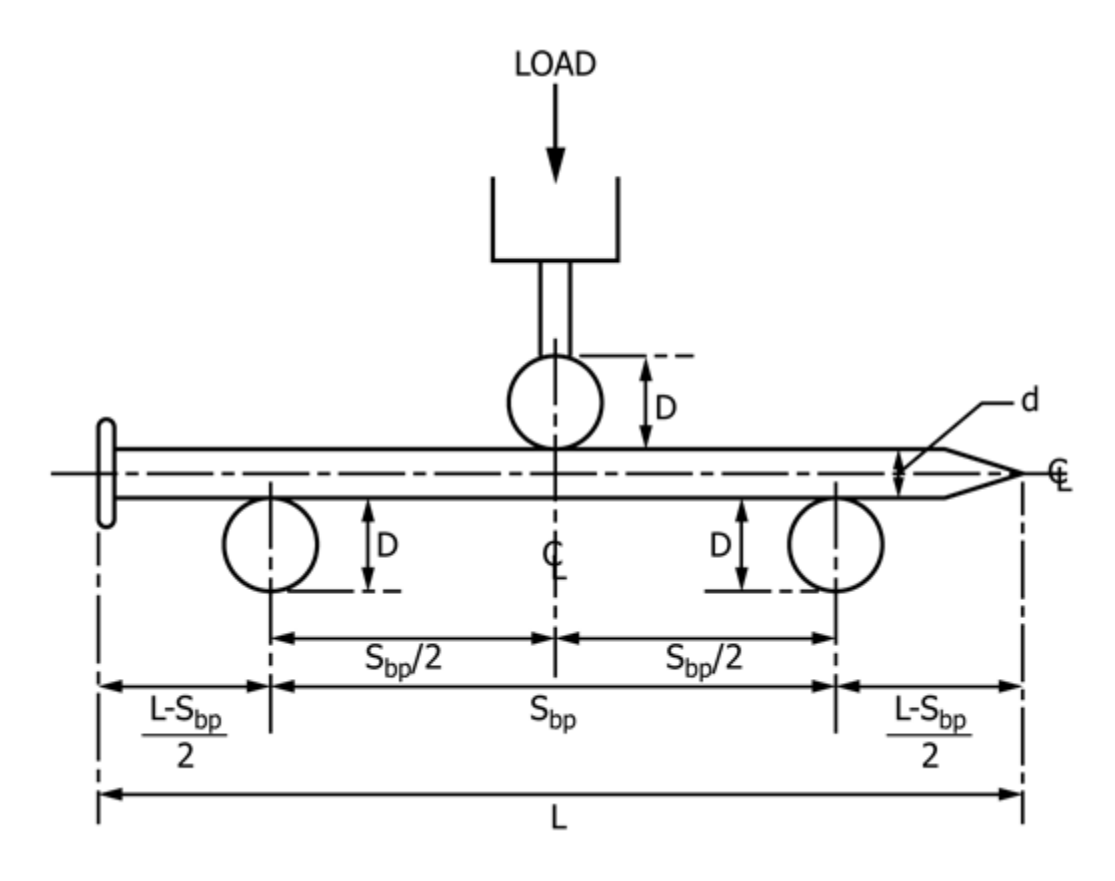

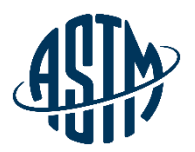

### **SVG Comparison**

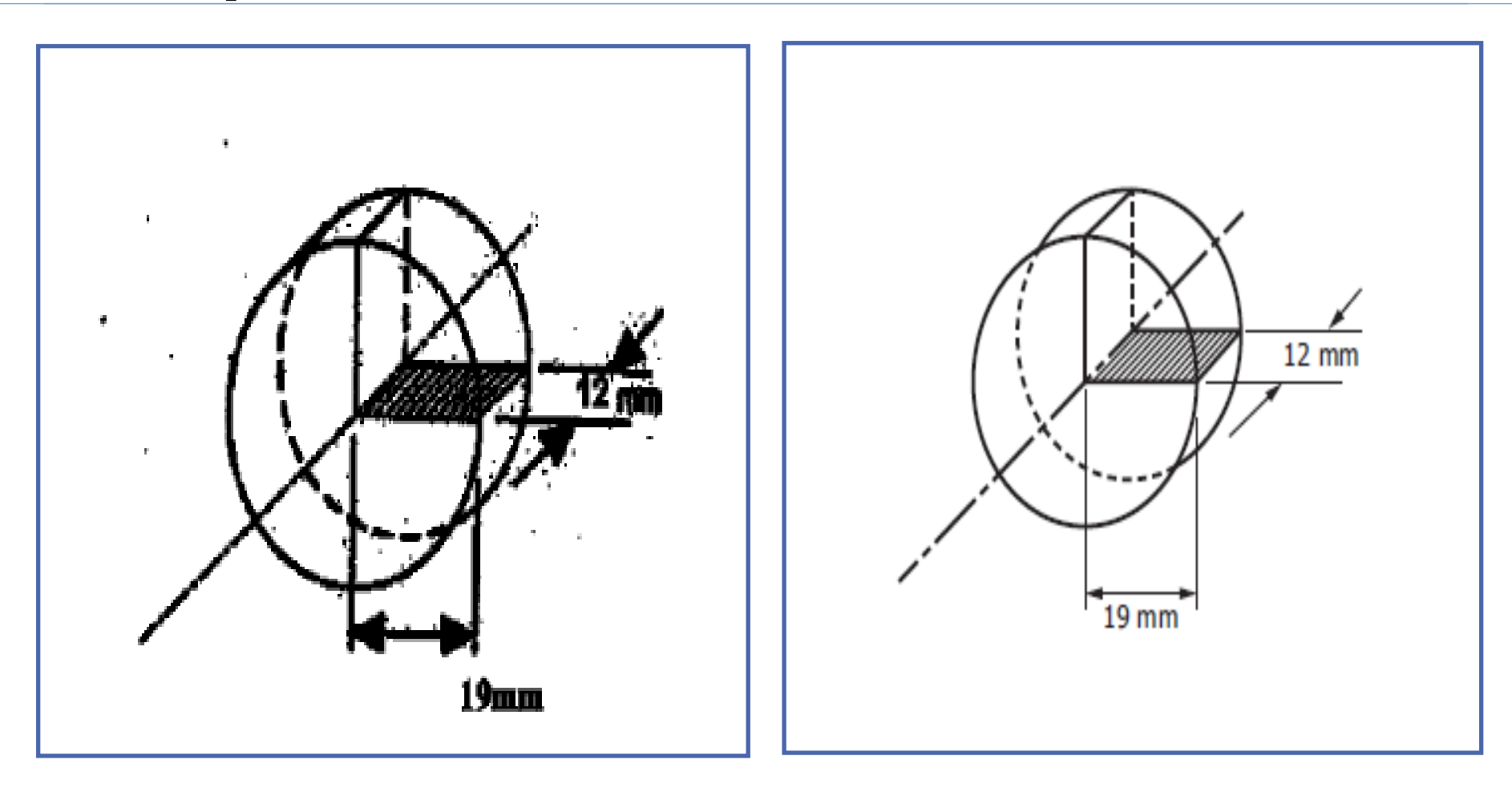

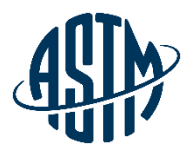

# **REVISIONS**

# **Registering Revisions**

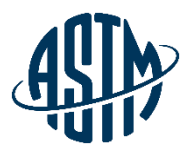

Register new work item for a revision:

- ➢ Registering generates a request for WORD file of the latest version of the standard from ASTM International
- $\triangleright$  An email with a link to the WORD version of the standard will be sent to the technical contact

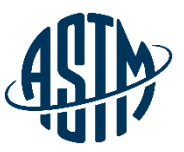

# **Registering a Revision Work Item**

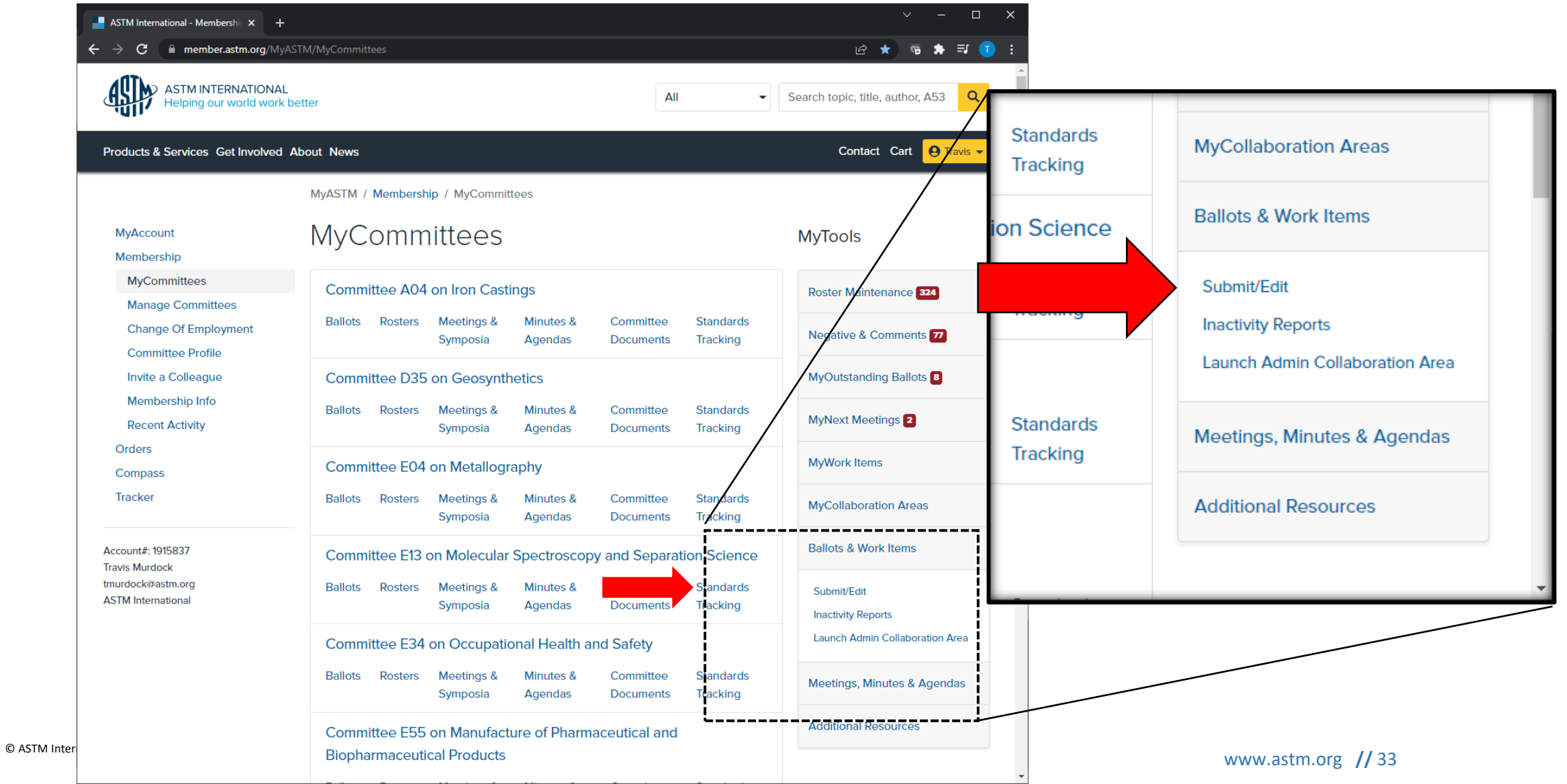

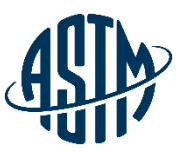

kg // 34

# **Registering a Revision Work Item**

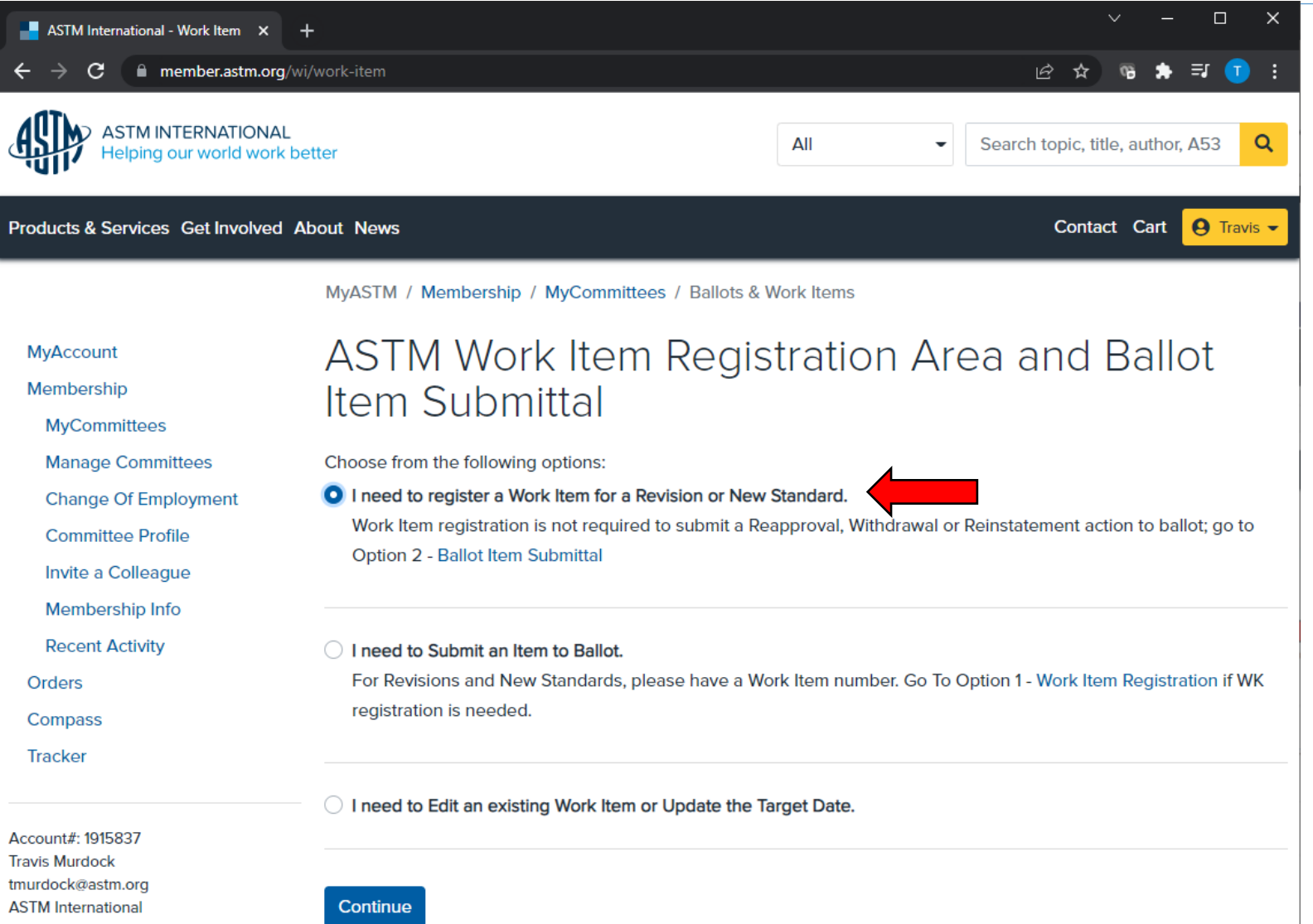

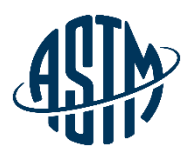

#### **Open Work Items**

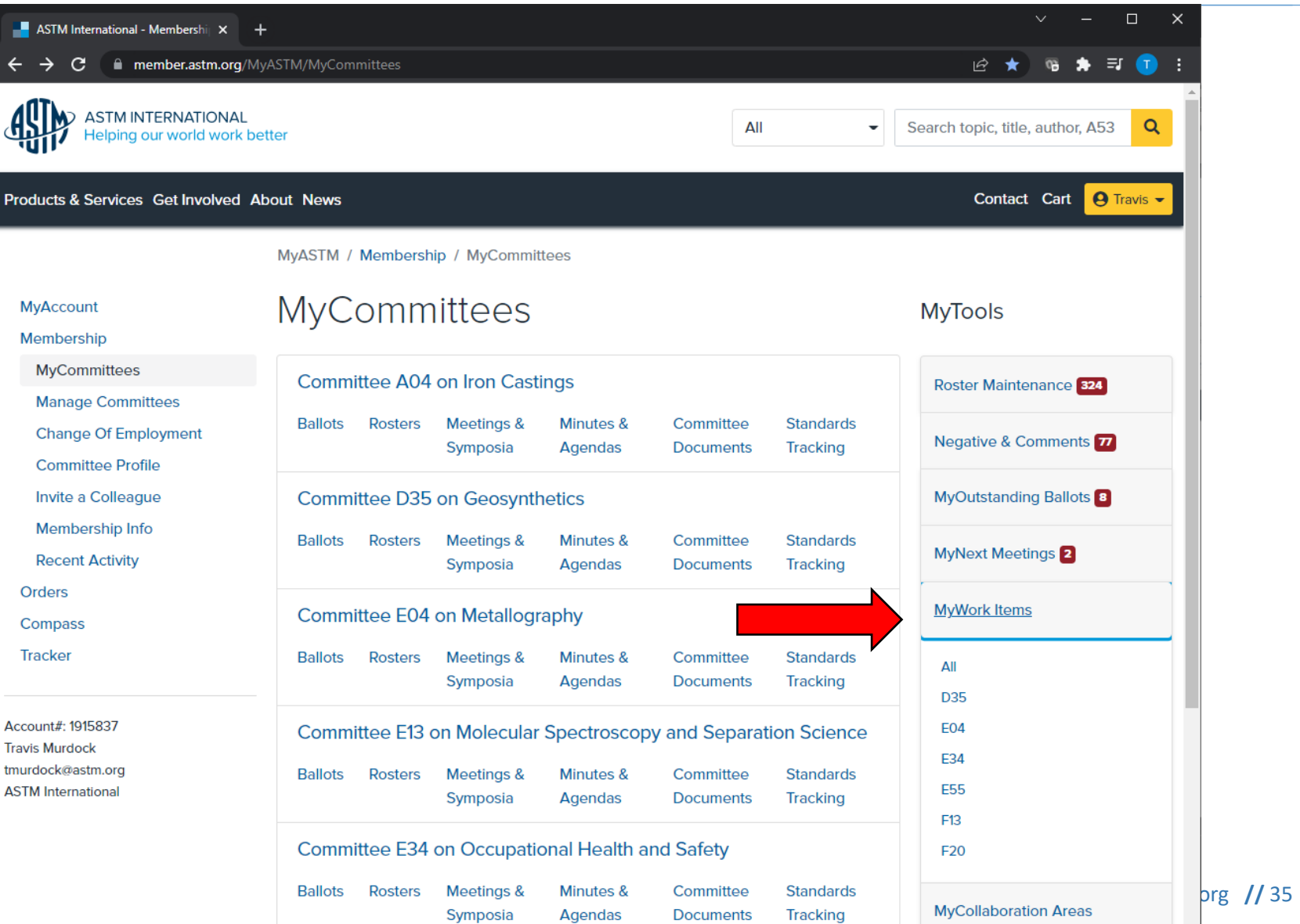

© ASTM International

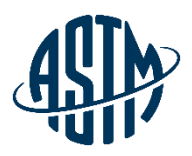

#### **Open Work Items**

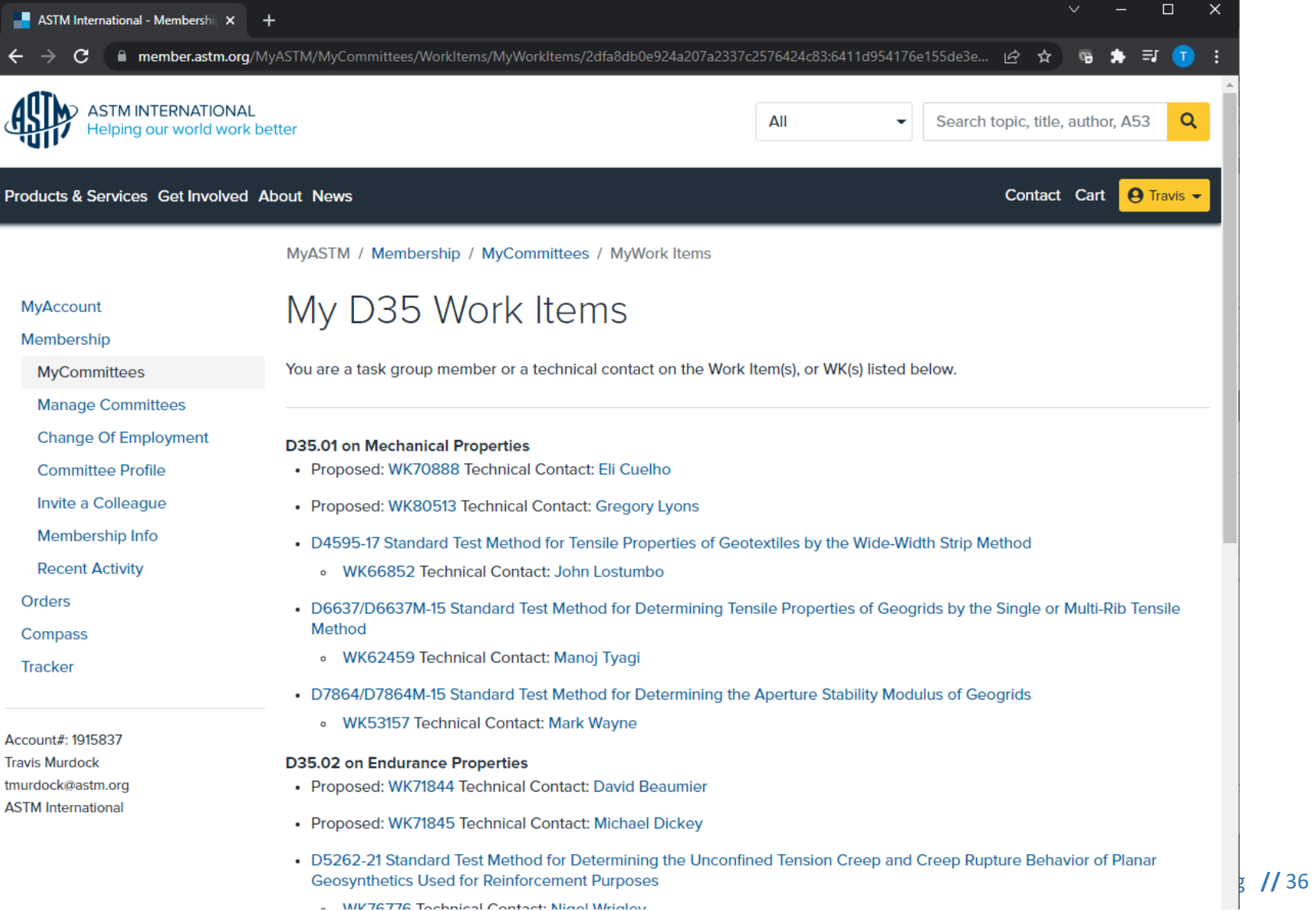

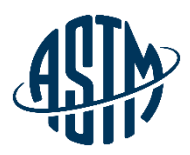

### **Work Item Summary**

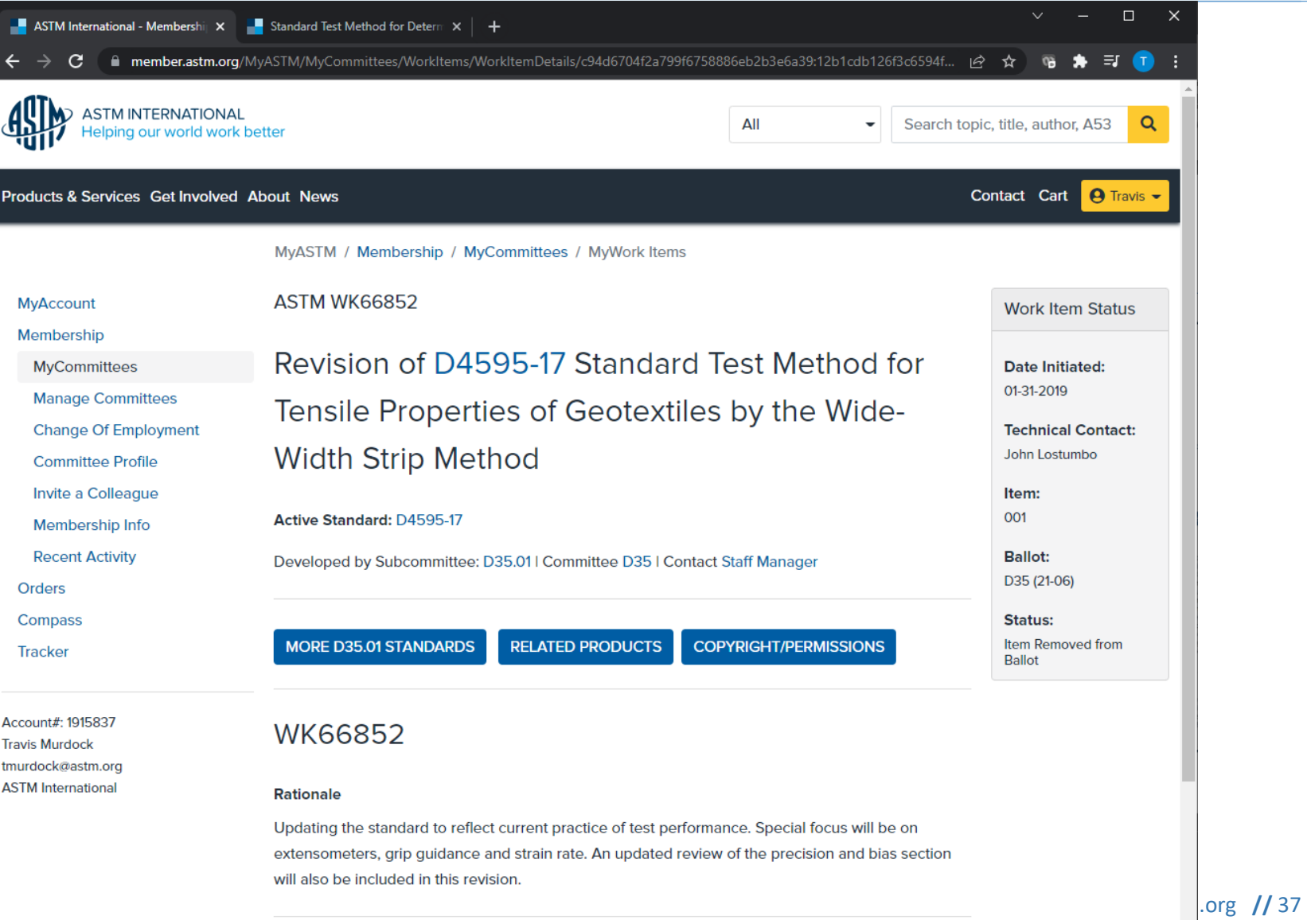

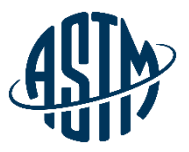

# **Electronic Revision Preparation**

- $\triangleright$  Always keep a clean copy of standard
- $\triangleright$  Determine if entire document is to be balloted, or just sections
	- ➢ Determine which sections need revision
- ➢ Determine how much context is needed for a revision to make sense to the voter
- ➢ Use Track Changes to make revisions

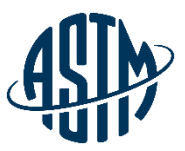

#### **Example of Revision on Ballot**

copies of the document. Copyright AS1M international, 100 Barr Harbor Drive, West Conshonocken, PA 19428. All Kignts Keserved.

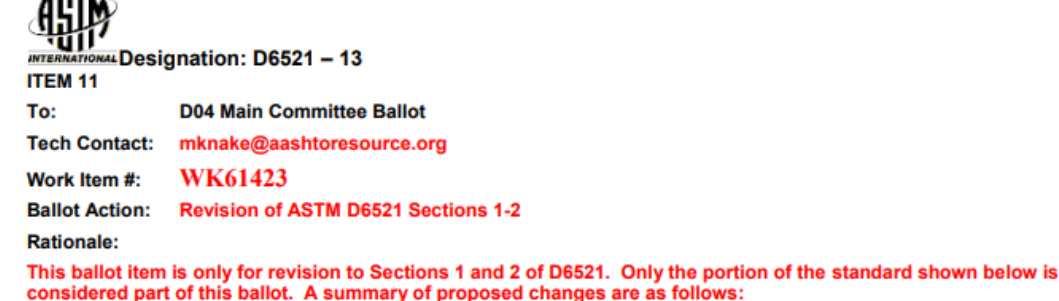

- Clarified that this is a conditioning procedure that simulates aging, not an aging procedure
- Note 1 has been deleted, as this wording is more applicable to the RFTOT standard.
- Units have been clarified in the scope to comply with D04 policy
- Reference to ASTM D3666 added in a new Note 1 to comply with D04 policy.
- Referenced documents updated to include ASTM D3666.

#### **Standard Practice for** Accelerated Aging of Asphalt Binder Using a Pressurized Aging Vessel (PAV)<sup>1</sup>

This standard is issued under the fixed designation D6521; the number immediately following the designation indicates the year of original adoption or, in the case of revision, the year of last revision. A number in parentheses indicates the year of last reapproval. A superscript epsilon  $(\epsilon)$  indicates an editorial change since the last revision or reapproval.

#### 1. Scope

⊿0T⊾.

1.1 This practice covers the conditioning of asphalt binders to simulate accelerated aging (oxidation) of asphalt binders by means of pressurized air and elevated temperature. This is intended to simulate the changes in rheology which occur in asphalt binders during in-service oxidative aging but may not accurately simulate the relative rates of aging. It is normally intended for use with residue from Test Method D2872 (RTFOT), which is designed to simulate plant aging.

NOTE 1—Modified asphalt binders may phase separate or form skins during oven conditioning in Test Method D2872 (RTFOT); the results from subsequent testing of this residue may not be representative of modified asphalts short term aged under field conditions. Phaseseparation, or formation of skins, or both can also occur during PAV conditioning. Therefore, the practice may not be suitable for some modified asphalts.

NOTE 12—PAV conditioning has not been validated for materials containing particulate materials.

1.2 The aging of asphalt binders during service is affected by ambient temperature and by mixture-associated variables, such as the volumetric proportions of the mix, the permeability of the mix, properties of the aggregates, and possibly other

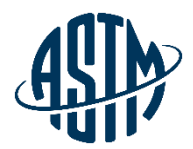

# **BALLOTING**

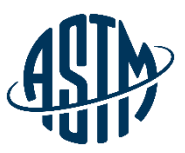

# **Submitting an Item for Ballot**

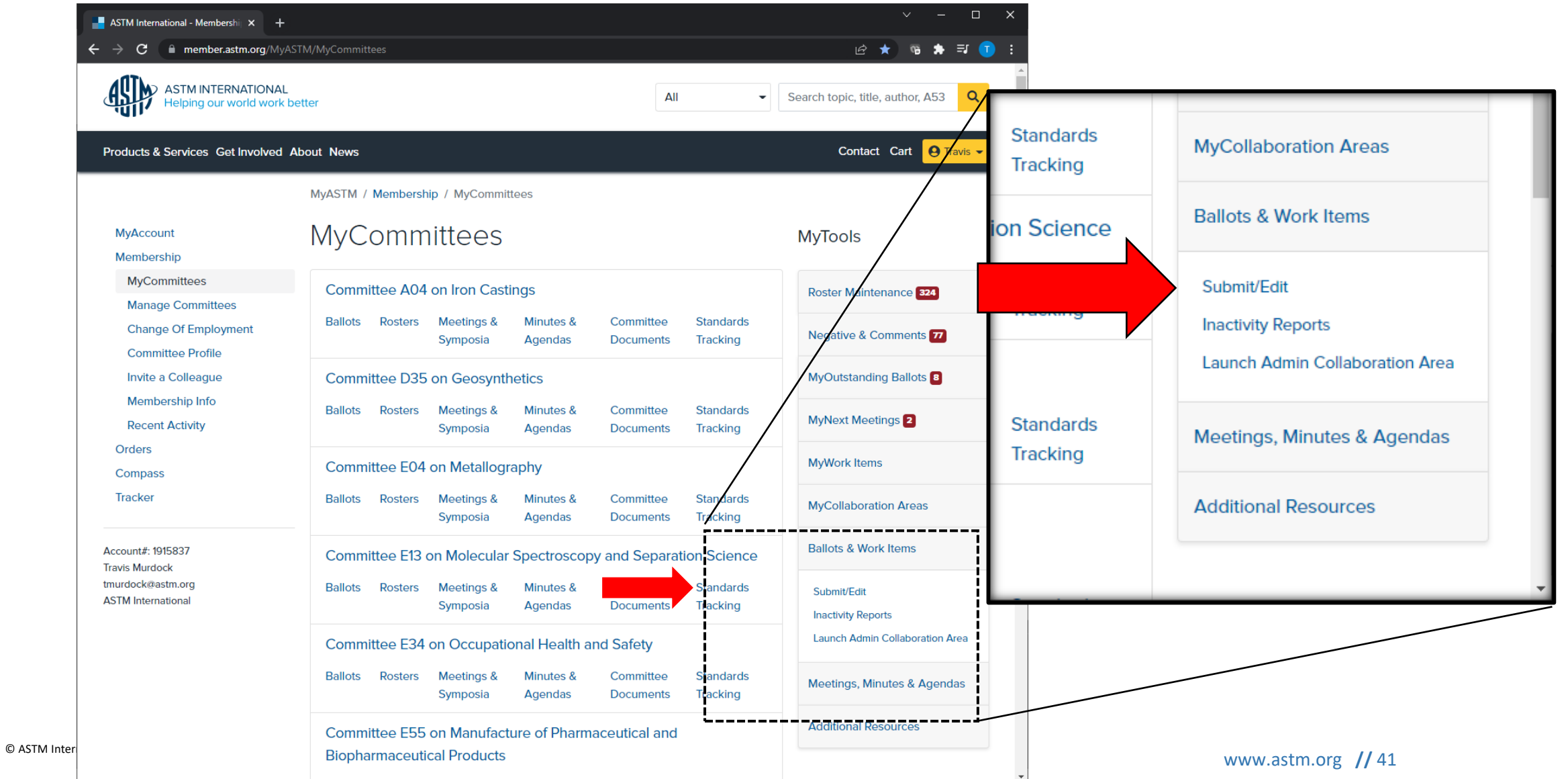

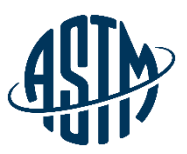

### **Submitting an Item for Ballot**

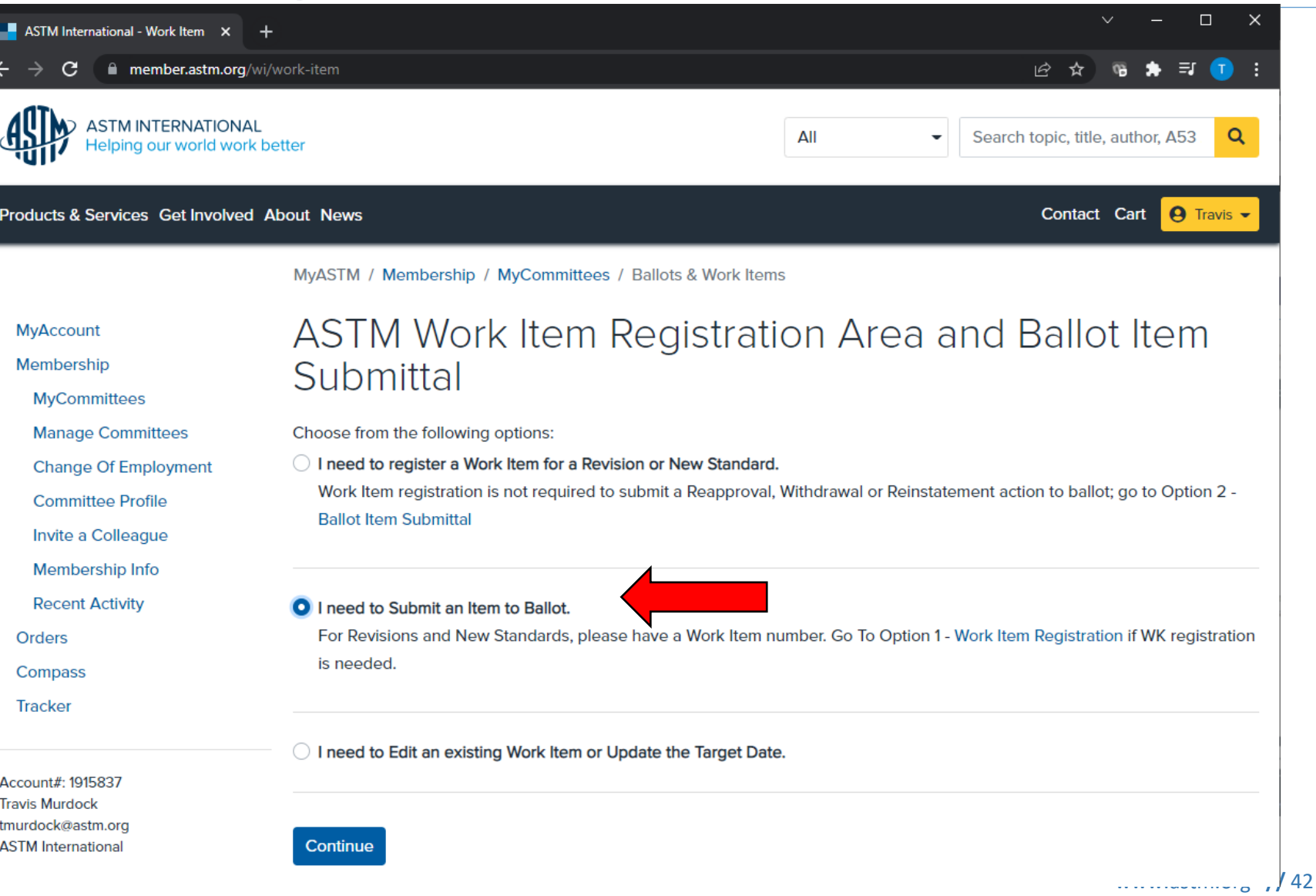

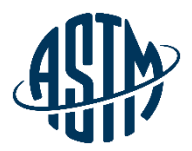

#### **Balloting**

ASTM has three levels of ballot:

➢Subcommittee ➢Main Committee ➢Society

Ballots are open for a minimum of 30 days, all ballots are done online

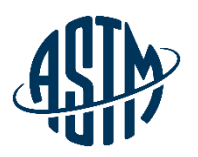

#### **Subcommittee Ballot**

- $\triangleright$  Ballot item submittal
- $\triangleright$  Develop a strategy for considering ballot results
- ➢ Task group chair could contact negative voters before ballot closes
- $\triangleright$  Task group may decide to revise draft and re-ballot before Subcommittee meets

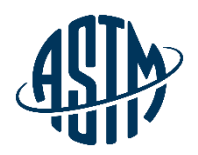

#### **Main Committee Ballot**

- $\triangleright$  Items that pass subcommittee ballot with no negatives move automatically to main committee ballot
- $\triangleright$  Drafts that have been through at least one subcommittee ballot can be balloted at main committee

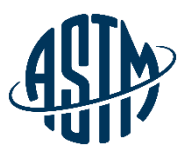

# **Concurrent Sub/Main Ballot**

- $\triangleright$  During the balloting process:
- $\triangleright$  Editor begins working on item with the start of the balloting process
- $\triangleright$  Technical contact could contact negative voters while ballot is open in order to resolve any negatives
- $\triangleright$  Develop strategy for how to resolve negative votes
- $\triangleright$  Contact your staff manager with your negative ballot resolutions

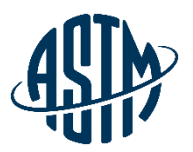

## **Online Negative Resolutions**

Five possible negative resolutions:

- ➢ Withdrawal
- ➢ Withdrawal with Editorial Changes
- ➢ Persuasive
- ➢ Not Persuasive
- ➢ Not Related

# **While the Standard is Balloting**

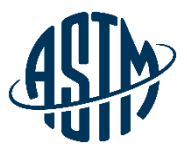

- $\triangleright$  The Editor begins the editing process, which includes:
	- ➢ Typesetting/converting Word document to XML
	- $\triangleright$  Ensuring the standard matches balloted draft
	- $\triangleright$  Scanning and placing artwork
- $\triangleright$  Ensuring that sections, tables, and figures are cited and numbered correctly:
	- ➢ This includes checking that sections and cross-references are correct (for example, See Table 1.)

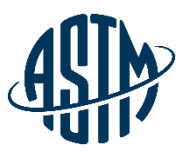

#### **While the Standard is Balloting**

The Editor will also:

- ➢Verify titles of ASTM standards in the Referenced Documents section and confirm that they are all cited in the text
- ➢Confirm that all mandatory sections are included and in the correct order
- ➢Review supplier footnotes for compliance with Part F in the Form and Style for ASTM Standards manual

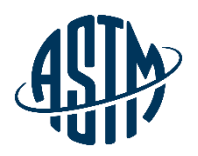

# **Typical Corrections**

#### ➢ Grammar

- $\triangleright$  Typographical errors
- $\triangleright$  The editor will ensure that:
	- $\triangleright$  Certain formats or spellings appear consistently throughout the standard
	- ➢ Trademarked terms are replaced with generic terms (for example: "Pyrex" becomes "borosilicate glass")
	- ➢ Technical terms are spelled in accordance with Form and Style for ASTM Standards. A list of preferred spelling can be found in Part G

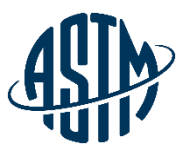

• Editorial changes do NOT change the meaning or intent of a standard and do NOT require balloting.

➢ Changes can be made during review process

• Technical changes do CHANGE the meaning or intent of a standard and REQUIRE balloting.

 $\triangleright$  Changes must be made on the next ballot

## **Editorial Change Examples**

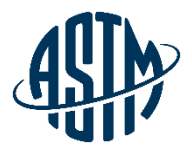

➢Address changes for referenced organizations, sole sources of supply, etc.

➢Misspelled words

➢Minor text edits that improve readability but do not change the content

➢Update titles of standards (ASTM and others)

## **Technical Change Examples**

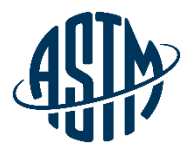

➢Changing permissive language to mandatory language: For example, may to shall

 $\triangleright$  Text edits that change the intent of standard

➢Changing a single units of measurement standard to a dual measurement standard. For example, SI units only to Combined SI/Inch-Pound units

➢Changing values in tables and equations (unless supported by existing balloted text)

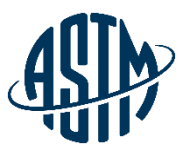

# **New Standard Receives Approval**

- ➢A standard will receive official Society approval on the 1st or 15th of the month.
- ➢Once a standard receives Society approval:
	- $\triangleright$  The editor is notified
	- $\triangleright$  The editor prepares the standard for review by the technical contact listed on the ballot
	- $\triangleright$  If editorial changes were provided during the balloting process or as the result of negative vote resolution, the editor includes those changes in the standard sent for review

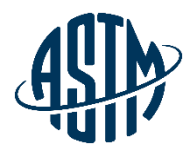

# **REVIEW**

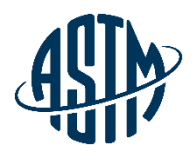

#### **Review Process**

- ➢ The editor e-mails a licensed PDF and redlined PDF of the standard for review.
	- $\triangleright$  This redline is not an ASTM standard and is intended only to provide the user of an ASTM standard an indication of what changes have been made to the previous version. In all cases only the current version of the standard as published by ASTM is to be considered the official document.
- $\triangleright$  This email:
	- $\triangleright$  Will provide a link to the online ballot item
	- ➢ Will include any questions or comments from your editor

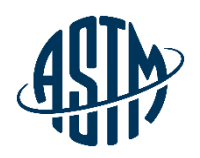

#### **Reviewer's Checklist**

- $\triangleright$  The reviewer should ensure that all balloted information appears correctly in the printed standard
- $\triangleright$  Address any questions the editor may have posed in the review email or on the review PDF
- $\triangleright$  Typical questions include:
	- ➢ Citation of Referenced Documents in the text
	- ➢ Addition of Keywords
- $\triangleright$  The reviewer should respond to the editor by the stated deadline. This ensures the timeliest publication of the new standard. Contact the editor immediately if an extension is needed.

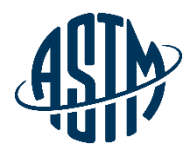

# **PUBLICATION**

#### **Final Publication**

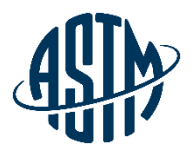

- ➢ Editor sends final approved document to ASTM website team
- $\triangleright$  Within a week, the standard is available online
- $\triangleright$  The ASTM website will always have the most current version of the standard.
- ➢ The printed Annual Book of Standards will contain the standards available at the time of its publication

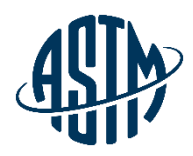

#### **What the Editor Sees**

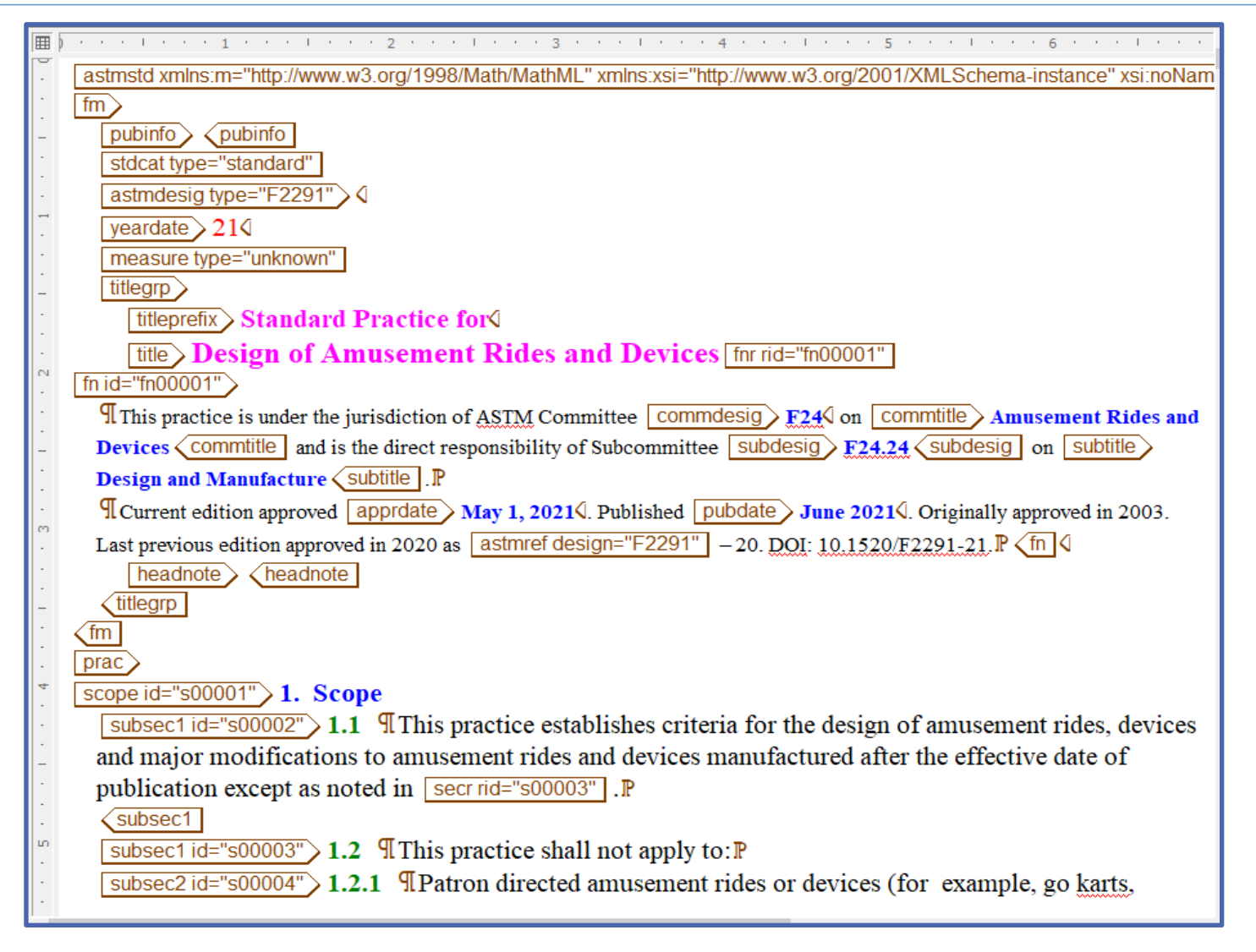

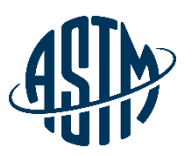

#### **Final Version**

This international standard was developed in accordance with internationally recognized principles on standardization cetablished in the Decision on Principles for the<br>Development of International Standards, Gatdes and Kec

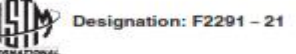

#### **Standard Practice for** Design of Amusement Rides and Devices<sup>1</sup>

This standard is immed under the fixed designation P2291; the number immediately following the designation indicates the year of original adoption or, in the case of nectains, the year of last needs as, number is parenthoses indicates the year of last reappored. A supercript spales (ii) indicates an editorial change since the last resignment.

#### 1. Scope

1.1 This practice establishes criteria for the design of amusement rides, devices and major modifications to amusement rides and devices manufactured after the effective date of publication except as noted in 1.2.

1.2 This practice shall not apply to:

1.2.1 Patron directed amusement rides or devices (for example, go karts, bumper cars, bumper boats),

1.2.2 Artificial climbing walls,

1.2.3 Air-supported structures,

1.2.4 dry slides,

1.2.5 coin operated rides.

1.2.6 Amusement rides or devices that involve the purposeful immersion of the patron's body partially or totally in the water and involves more than incidental patron water contact (for example, pools, water slides, lazy rivers, interactive aquatic play devices),

1.2.7 Amusement rides and devices whose design criteria are specifically addressed in another ASTM standard,

1.2.8 Portions of an amusement ride or device unaffected by

a major modification.

1.2.9 Upgrades to electrical wiring, electrical motors and electrical components of amusement rides and devices provided the original design and safety criteria are maintained or enhanced, and

1.2.10 Pre-existing designs manufactured after the effective date of publication of this practice if the design is service proven or previously compliant and the manufacturer provides: 1.2.10.1 A historical summary of the amusement ride,

device or major modification, and 1.2.10.2 A statement that the design is service proven or

previously compliant as specified by Section 3. 1.2.10.3 Amusement rides and devices, and major modifi-

cations to amusement rides and devices may qualify as "previously compliant" for five years following the date of publication of this practice. Thereafter, amusement rides and devices, and major modifications to amusement rides and

<sup>1</sup> This practice is under the jurisdiction of ASTM Committee P24 on Amuse Rides and Devices and is the direct responsibility of Subcome te P14.14 in Design and Menuturent

Carrent edition approved May 1, 2021. Published June 2021. Originally approved in 2003. Last provinces edition approved in 2020 as P2291-20. DOI: 10.1520/P2291-21.

shall be interpreted as mandatory design criteria. 1.4 This practice includes an appendix (non-mandatory),

which provides additional information (for example, rationale, background, interpretations, drawings, commentary, and so forth.) to improve the user's understanding and application of the criteria presented in this practice. The appendix information shall not be interpreted as mandatory design criteria.

devices must qualify as "service proven" or meet the require-

provides additional information (for example, rationale,

background, interpretations, drawings, commentary, and so forth) to improve the user's understanding and application of

the criteria presented in this practice. The annex information

1.3 This practice includes an annex (mandatory), which

1.5 This standard does not purport to address all of the safety concerns, if any, associated with its use. It is the responsibility of the user of this standard to establish appropriate safety, health, and environmental practices and determine the applicability of regulatory limitations prior to use.

1.6 This international standard was developed in accordance with internationally recognized principles on standardization established in the Decision on Principles for the Development of International Standards, Guides and Recommendations issued by the World Trade Organization Technical Barriers to Trade (TBT) Committee.

#### 2. Referenced Documents

ments of this practice.

2.1 ASTM Standards:2

F770 Practice for Ownership, Operation, Maintenance, and Inspection of Amusement Rides and Devices

- F1159 Practice for Design of Amusement Rides and Devices that are Outside the Purview of Other F24 Design Standards
- F1193 Practice for Quality, Manufacture, and Construction of Amusement Rides and Devices
- F2137 Practice for Measuring the Dynamic Characteristics of Annusement Rides and Devices

F2374 Practice for Design, Manufacture, Operation, and

<sup>2</sup> Por referenced ASTM standards, visit the ASTM website, www.astro.org, or ntact ASTM Customer Service at service@asten.org. For Armsaf Book of ASTM Standards volume information, rates to the standard's Document Summary page on the ASTM website.

Copyright © ASTM triansational, 100 Barr Harbor Drive, PD Box C700, West Constructooten, PA 19425-2559. Unried States

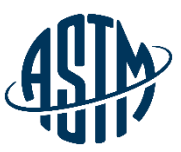

#### **Redline Version or Version Comparison**

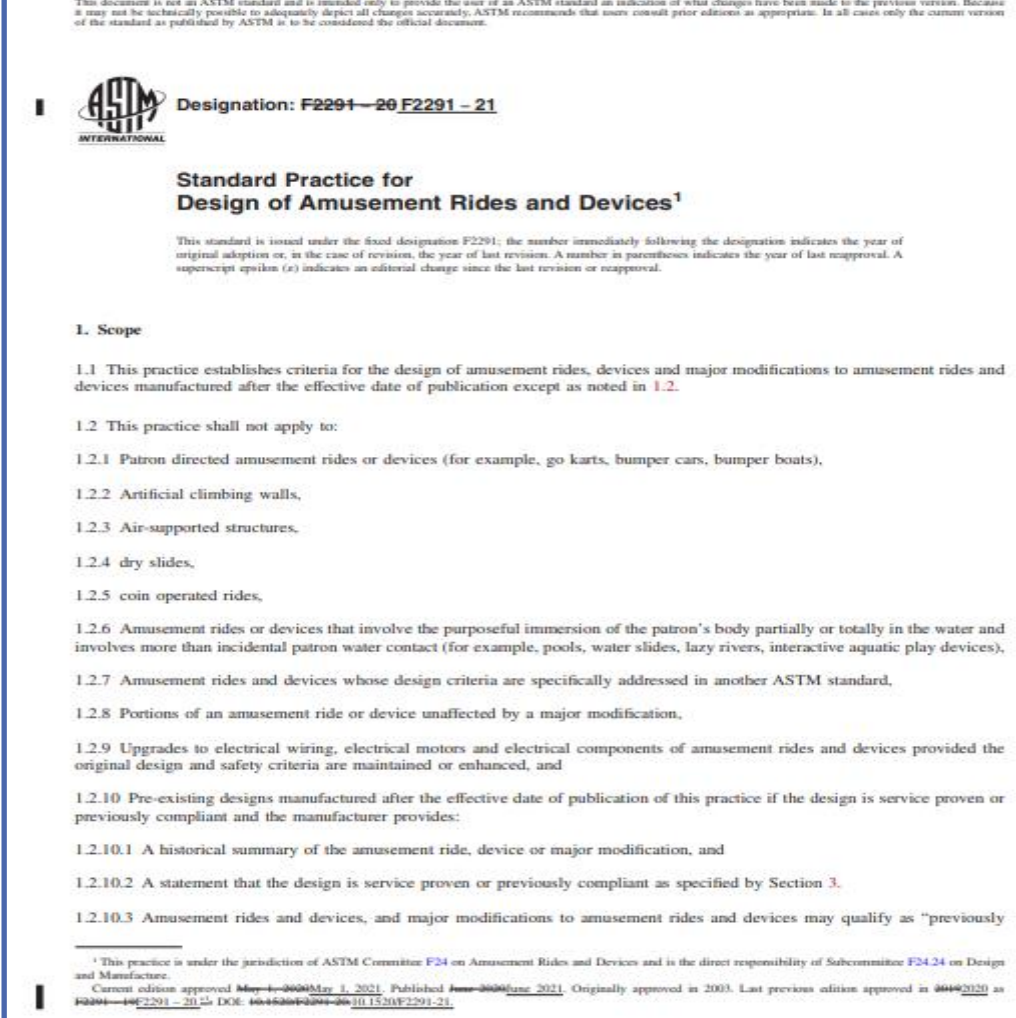

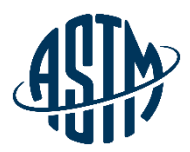

#### **Web Version**

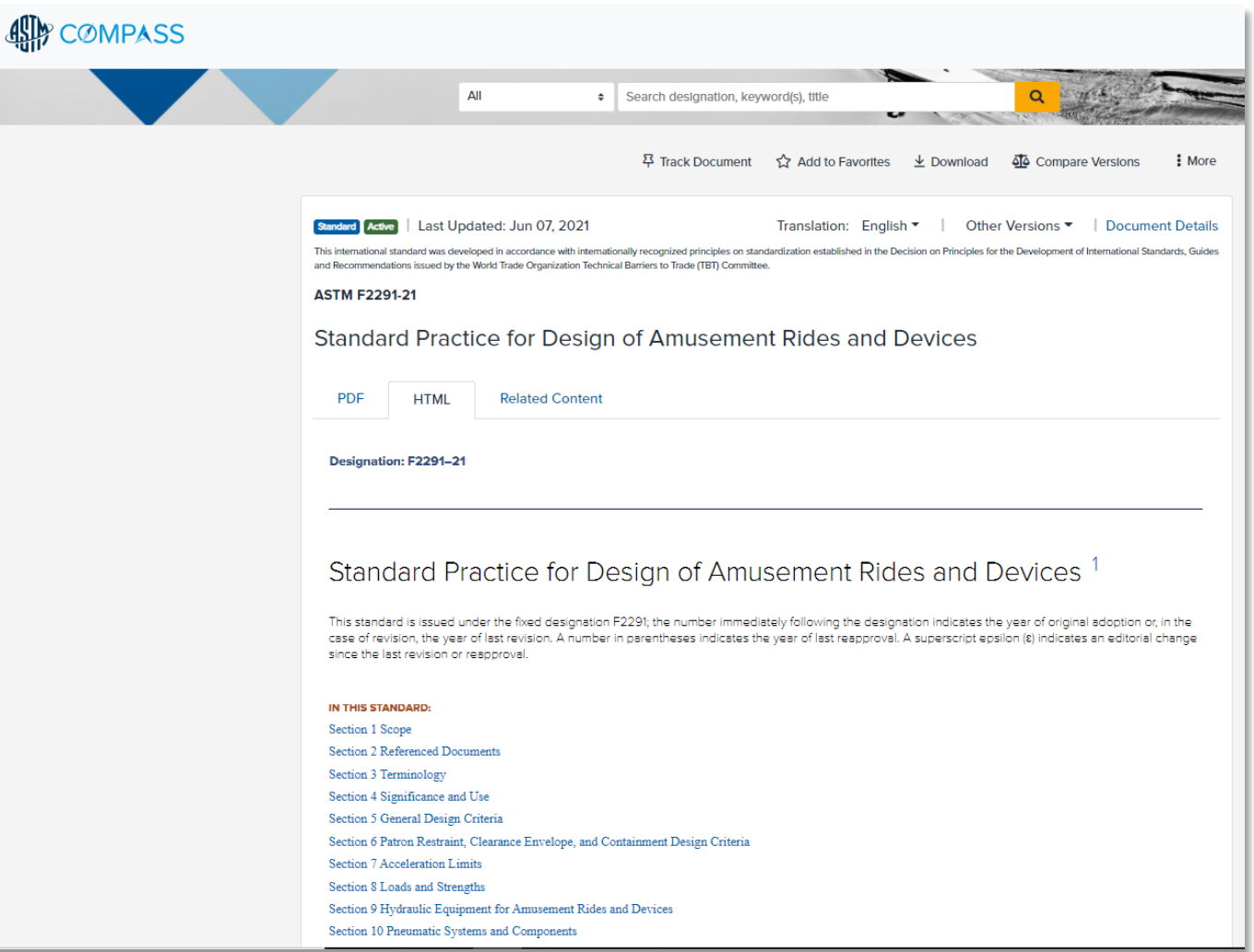

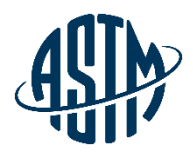

#### **Review**

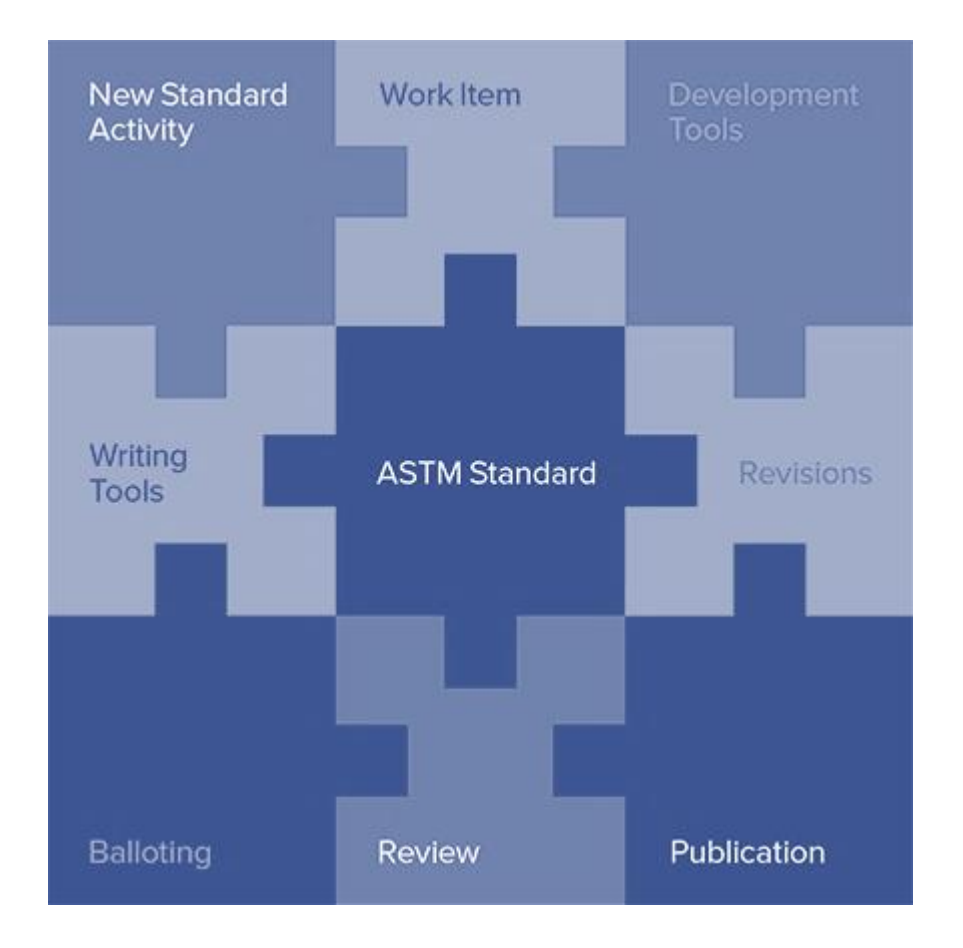

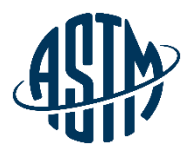

# **QUESTIONS?**

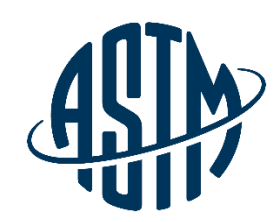

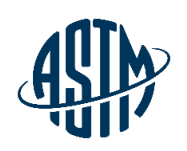

**ASTM INTERNATIONAL** Helping our world work better

#### **Thank you for your attention!**

www.astm.org

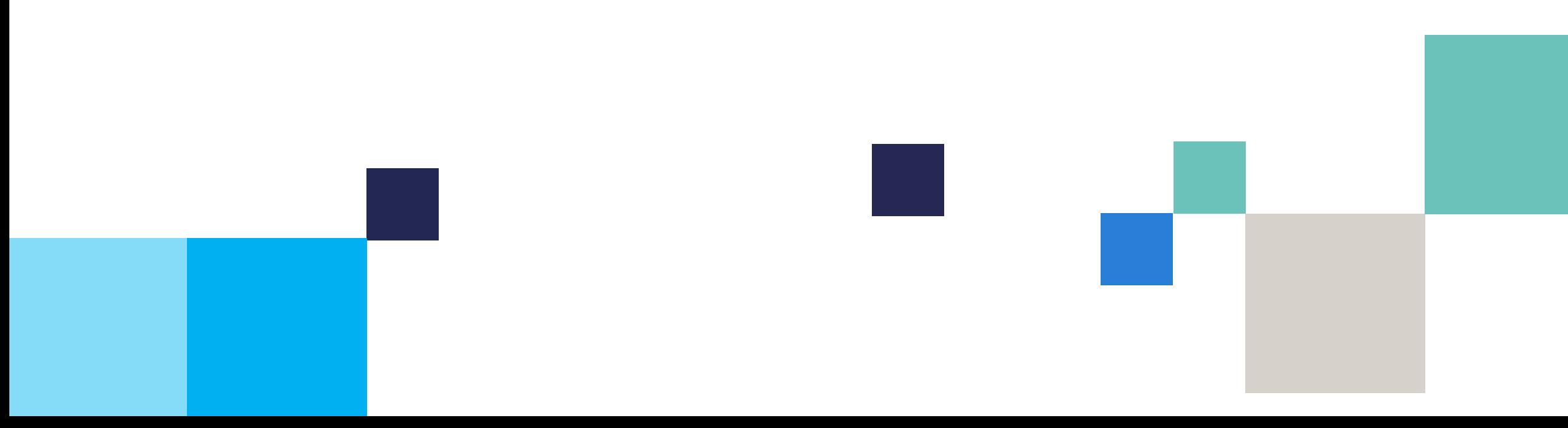